## **CS 544 Experimental Design Experimental**

What is experimental design? What is an experimental hypothesis? How do I plan an experiment? Why are statistics used? What are the important statistical methods?

Acknowledgement: Some of the material in this lecture is based on material prepared for similar courses by Saul Greenberg (University of Calgary)

## **Quantitative ways to evaluate systems**

- Quantitative:
	- precise measurement, numerical values
	- bounds on how correct our statements are

## • Methods

- Controlled Experiments
- Statistical Analysis

## • Measures

- Objective: user performance (speed & accuracy)
- Subjective: user satisfaction
- **2**

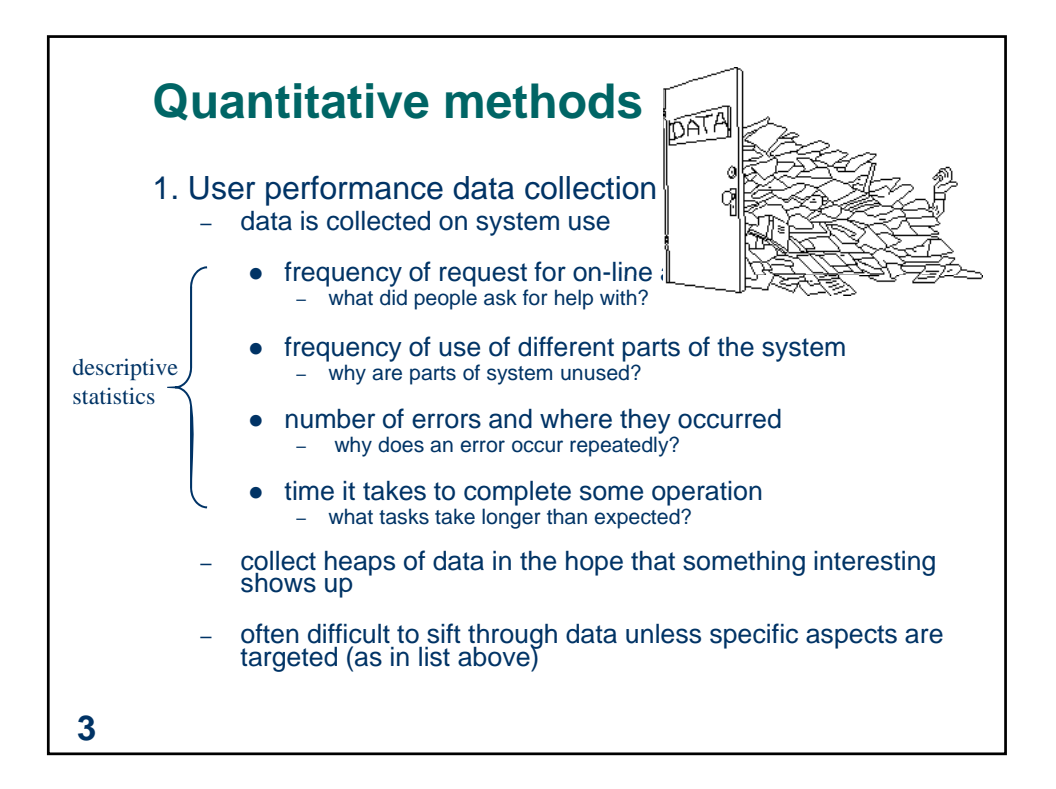

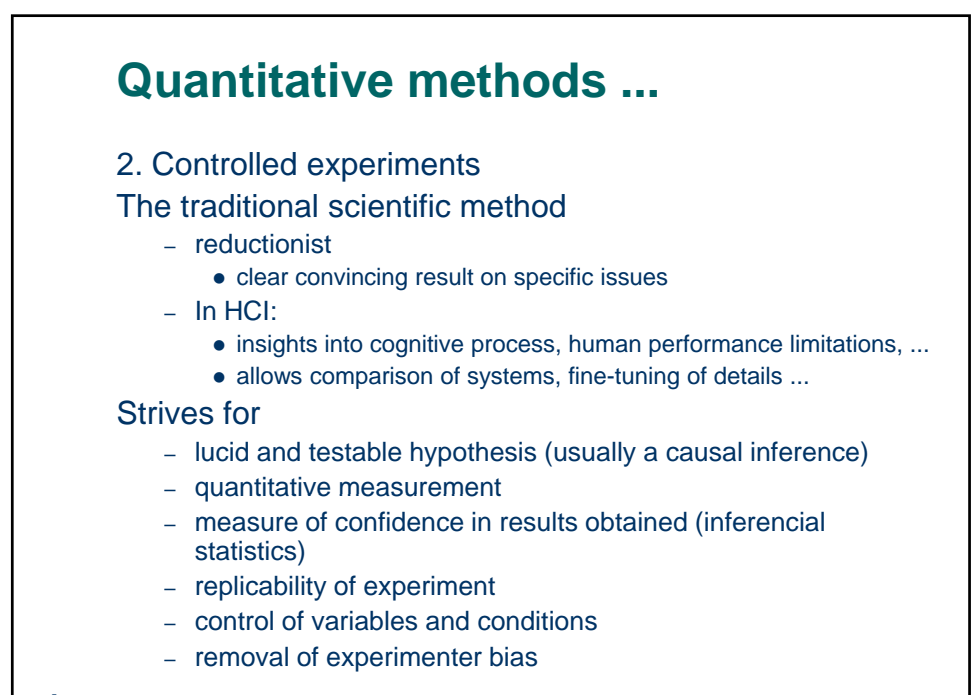

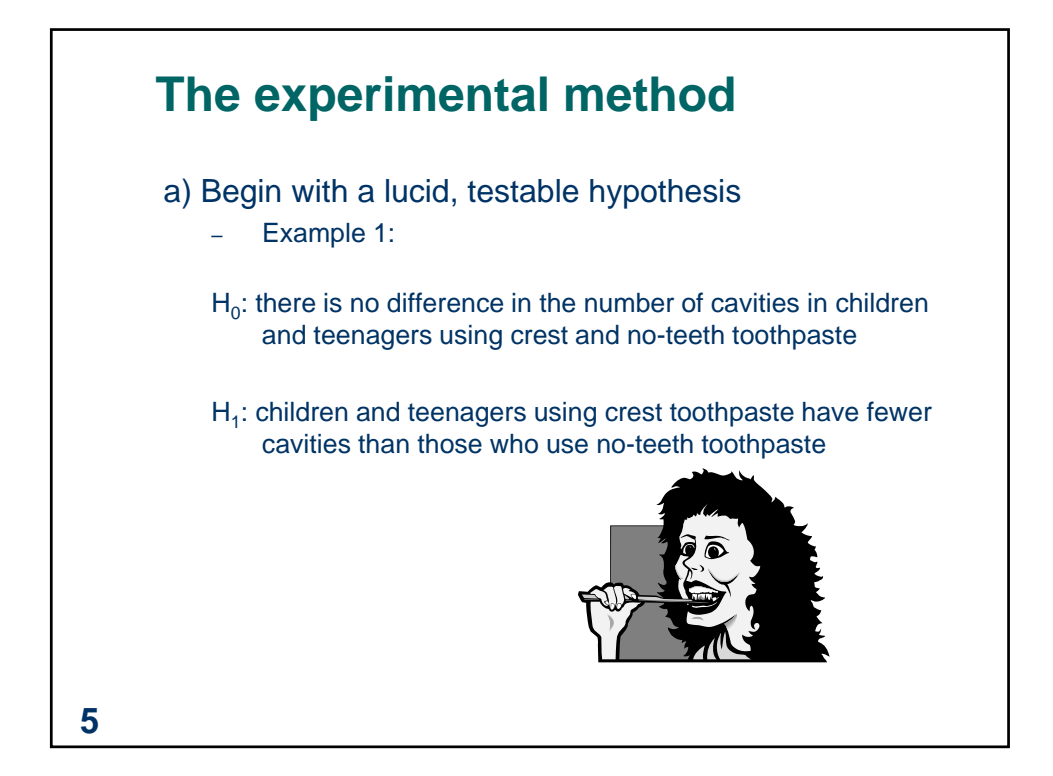

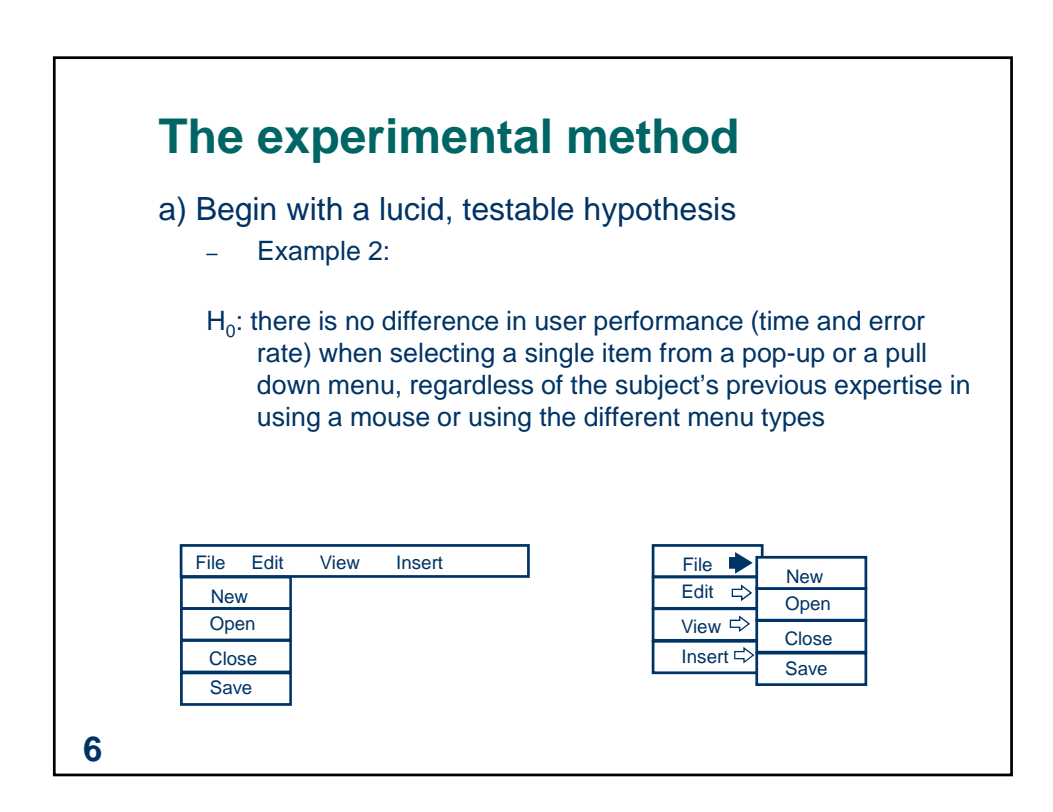

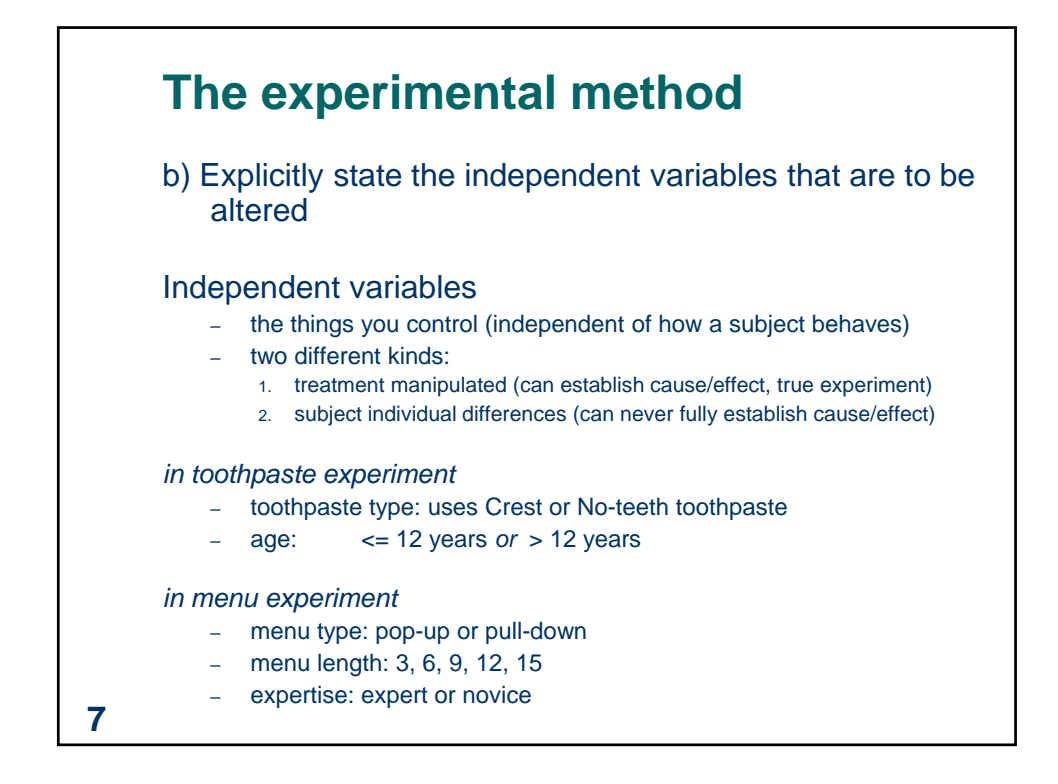

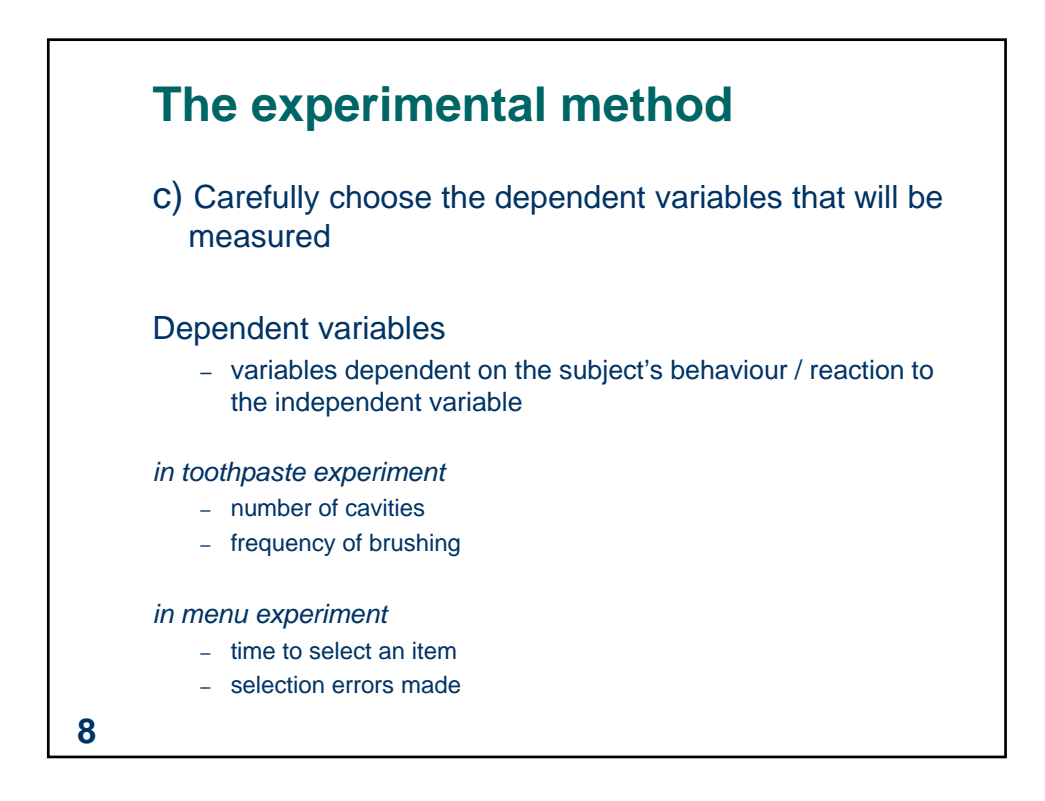

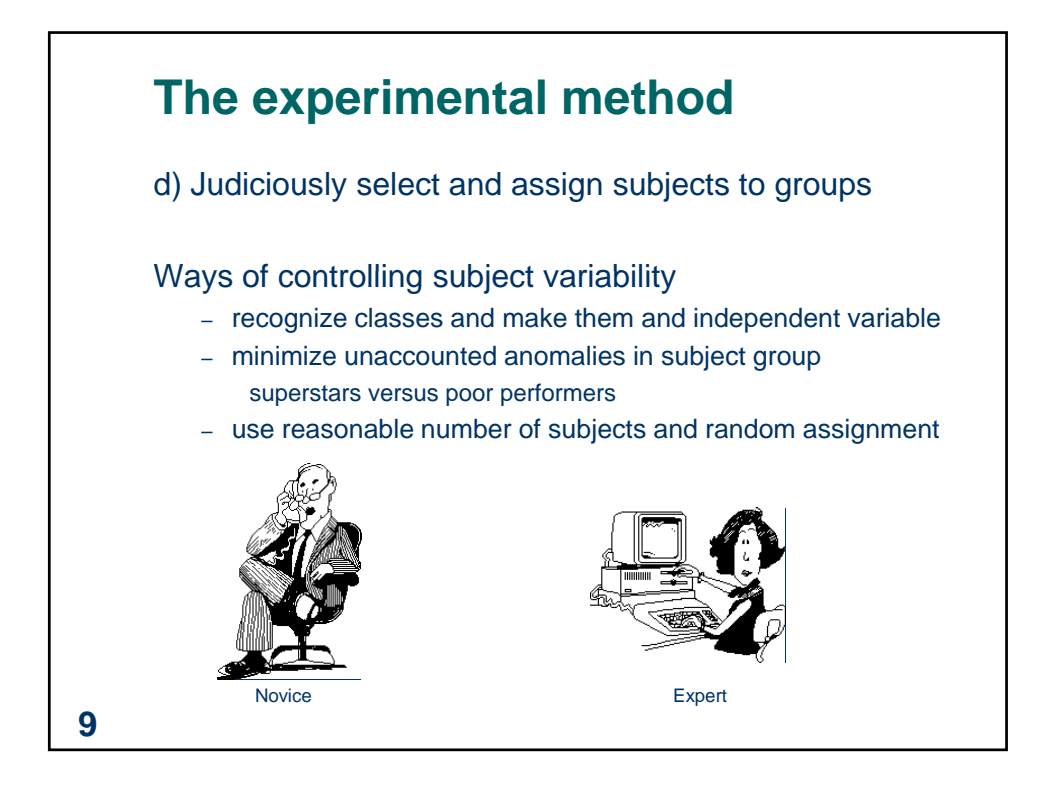

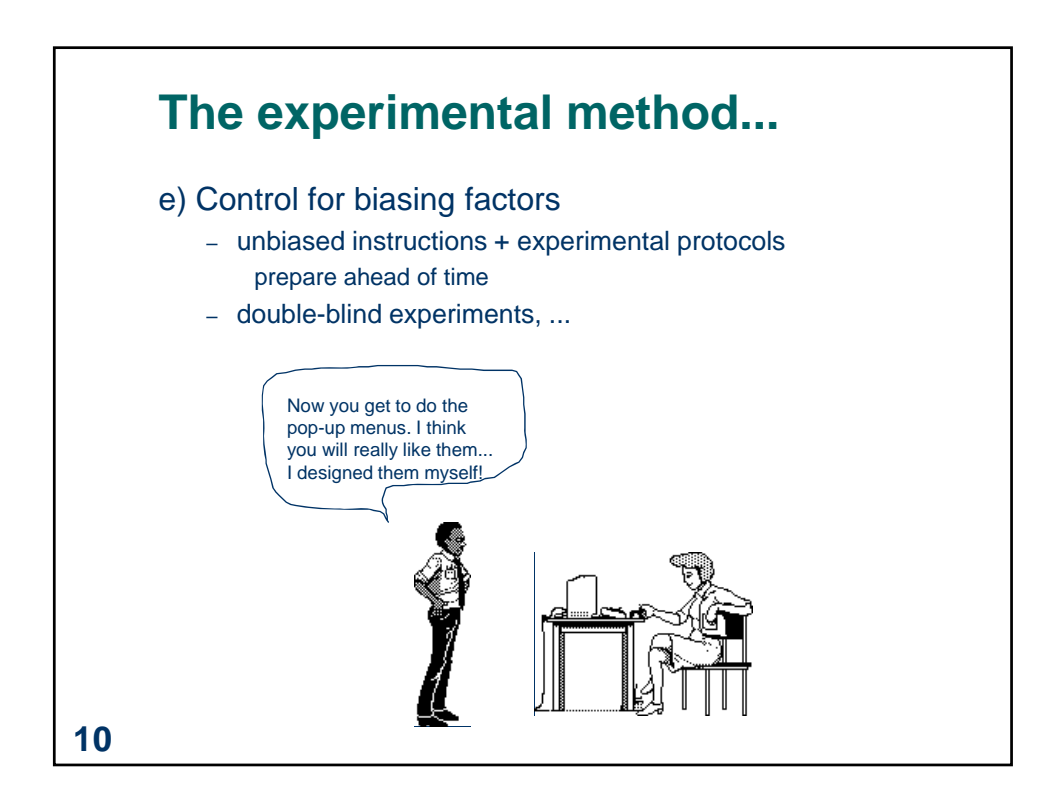

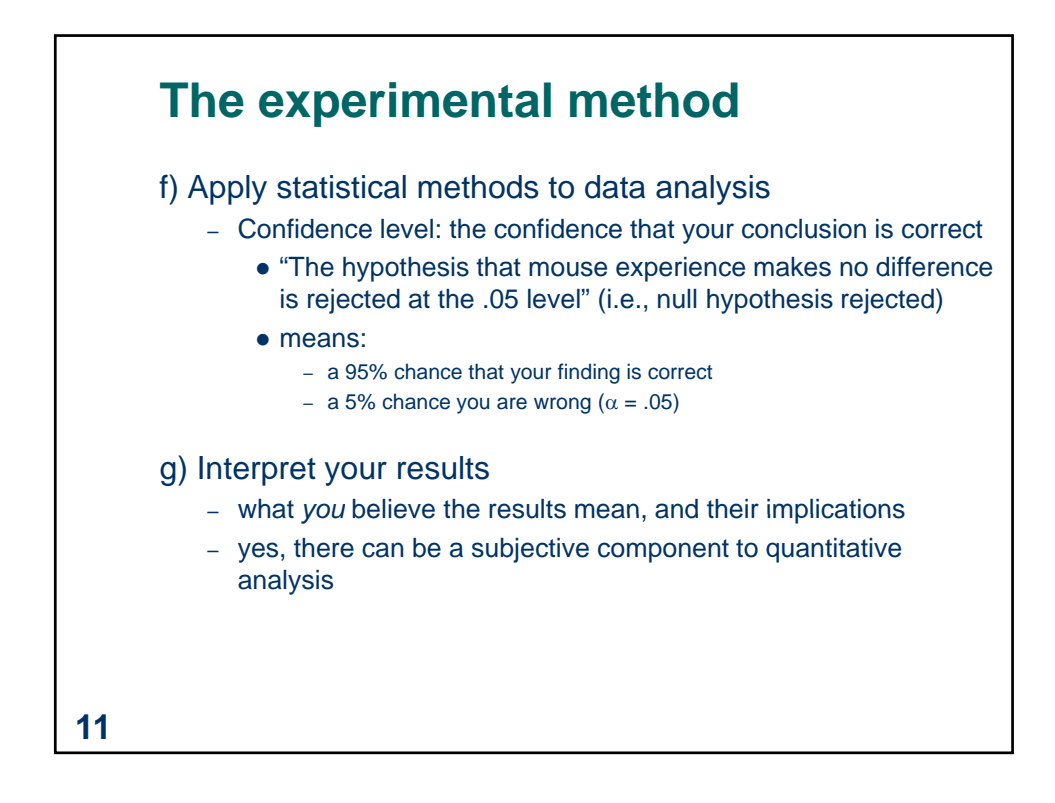

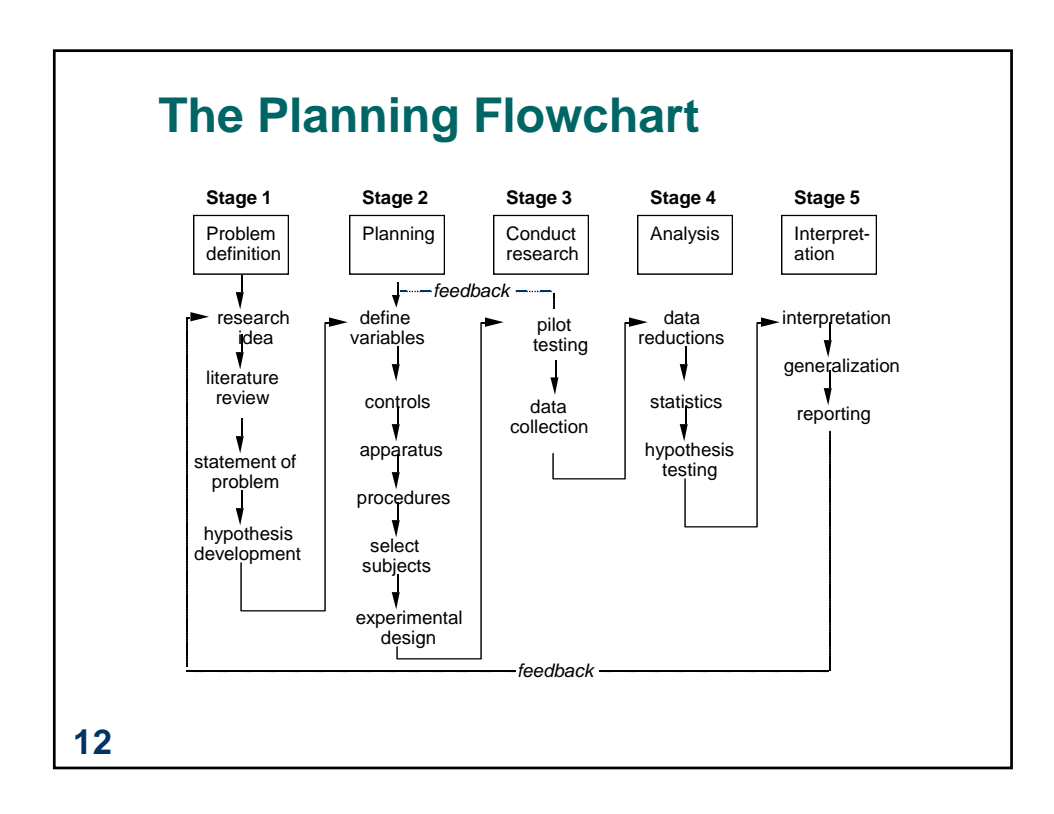

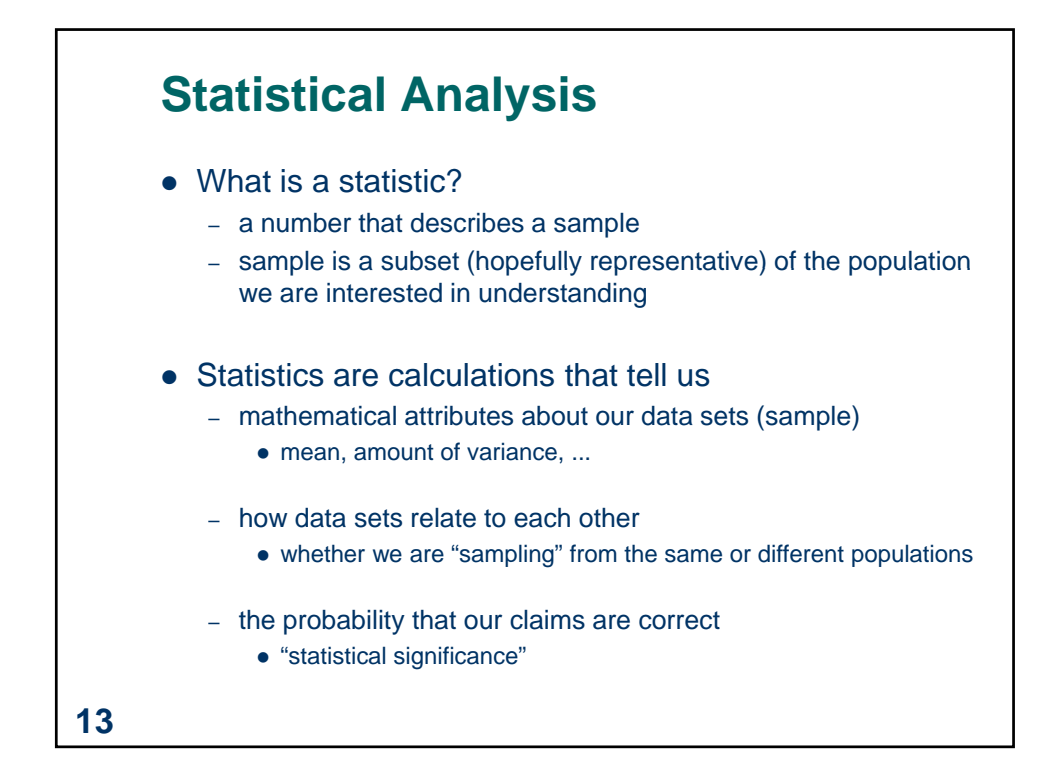

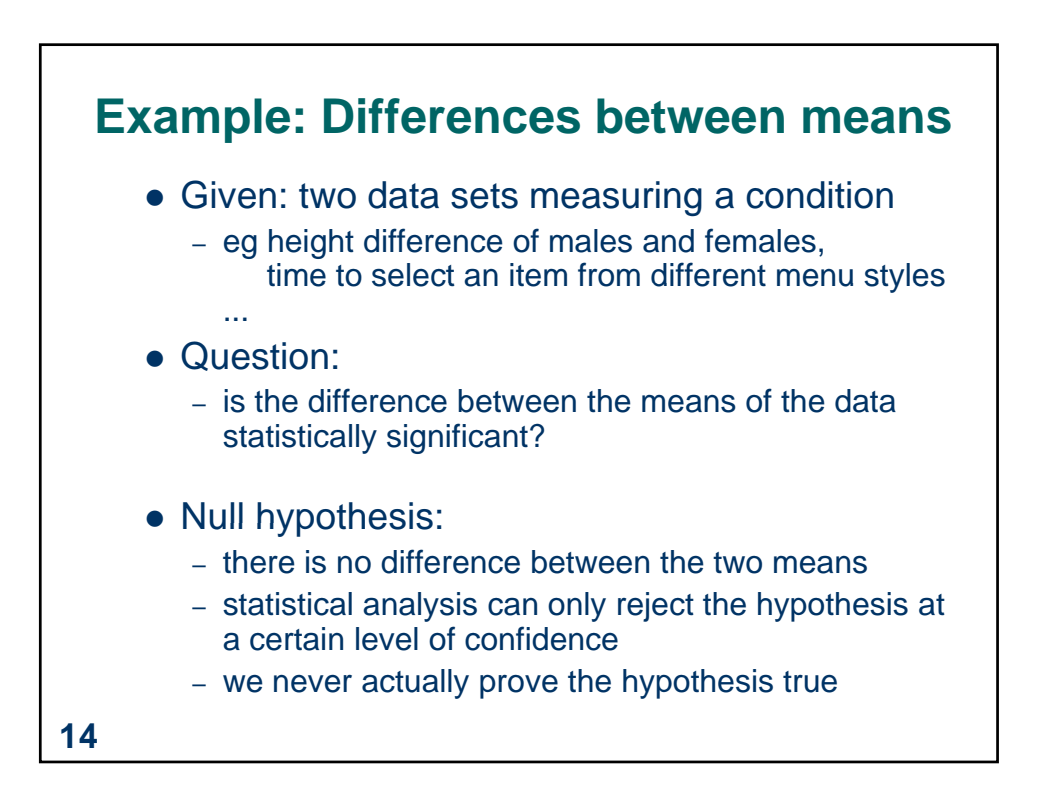

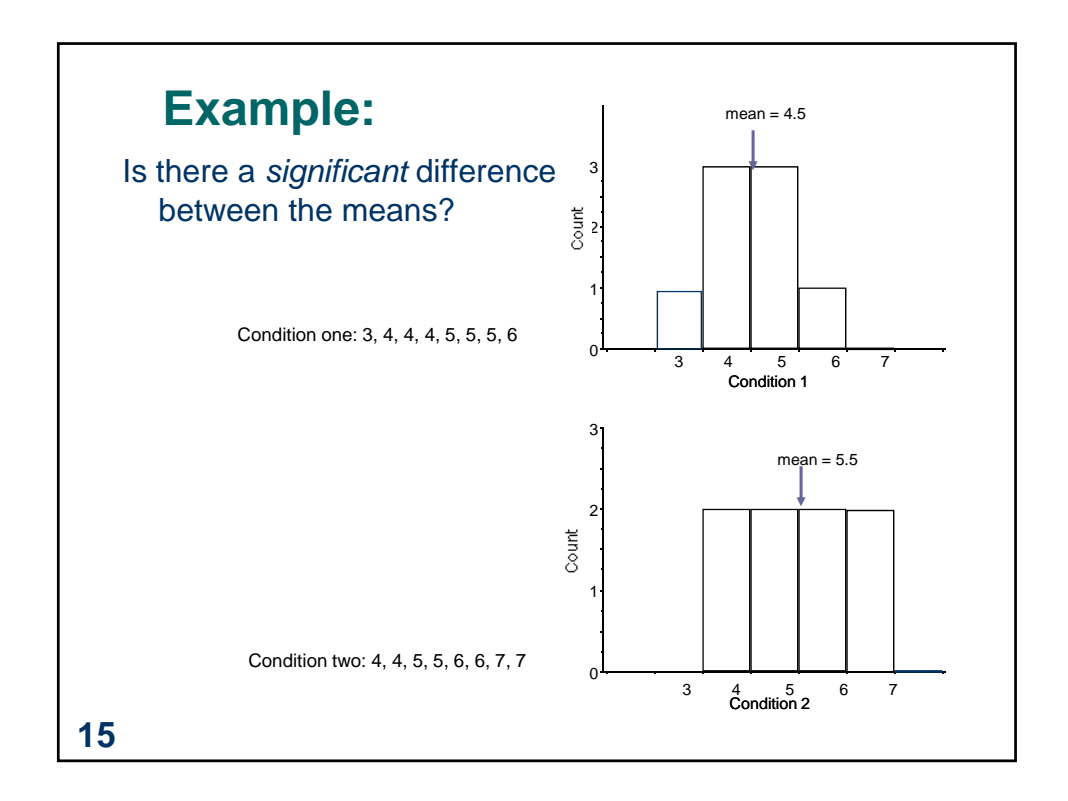

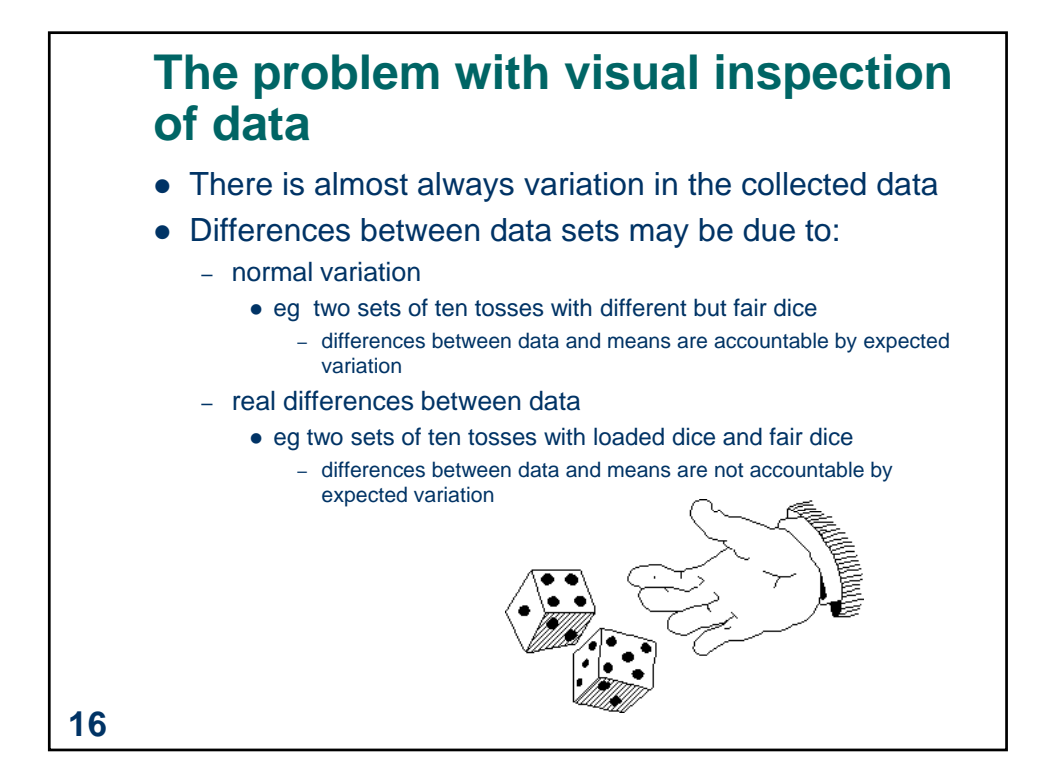

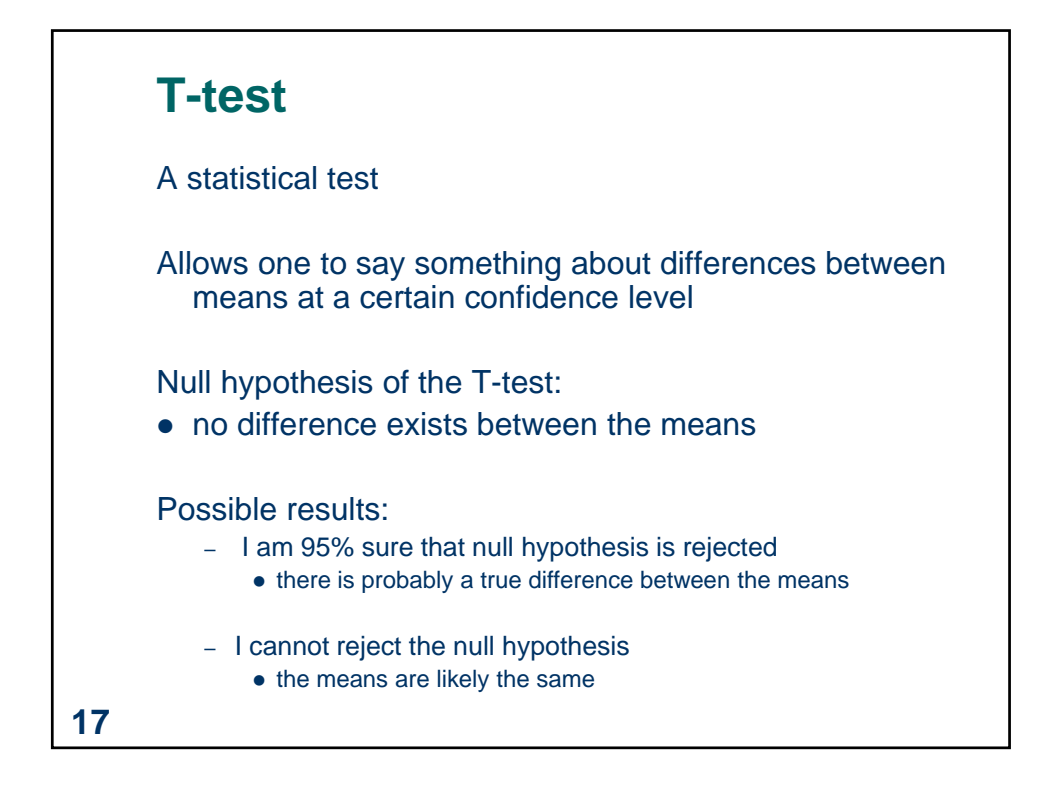

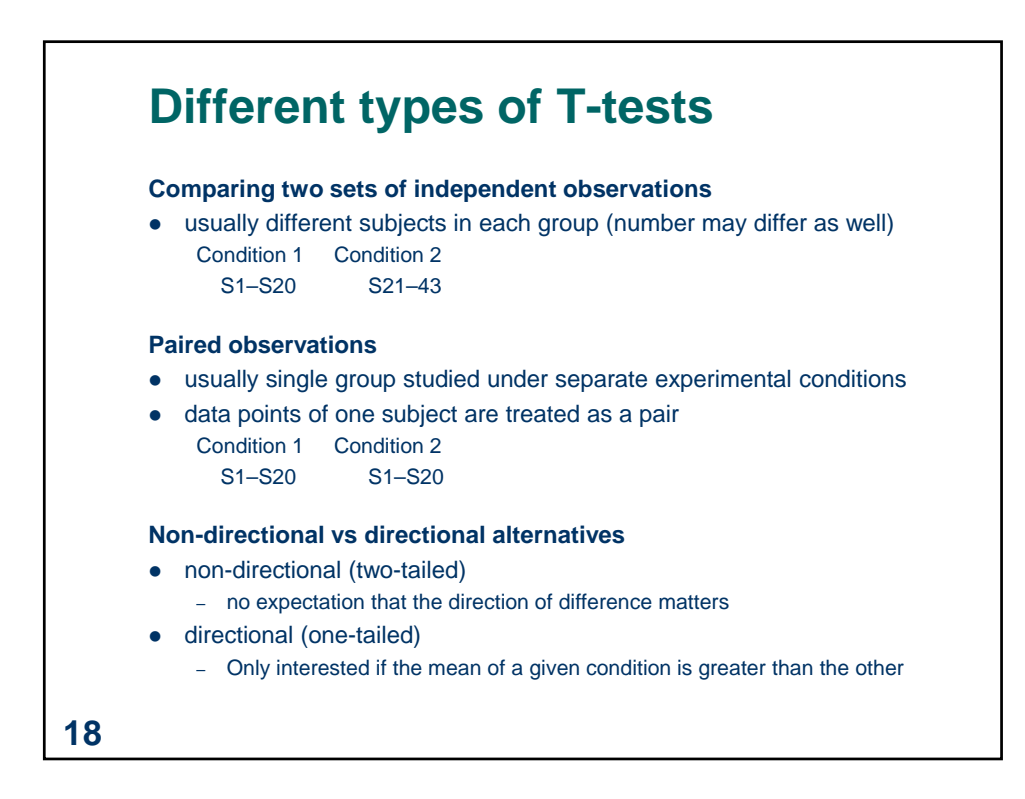

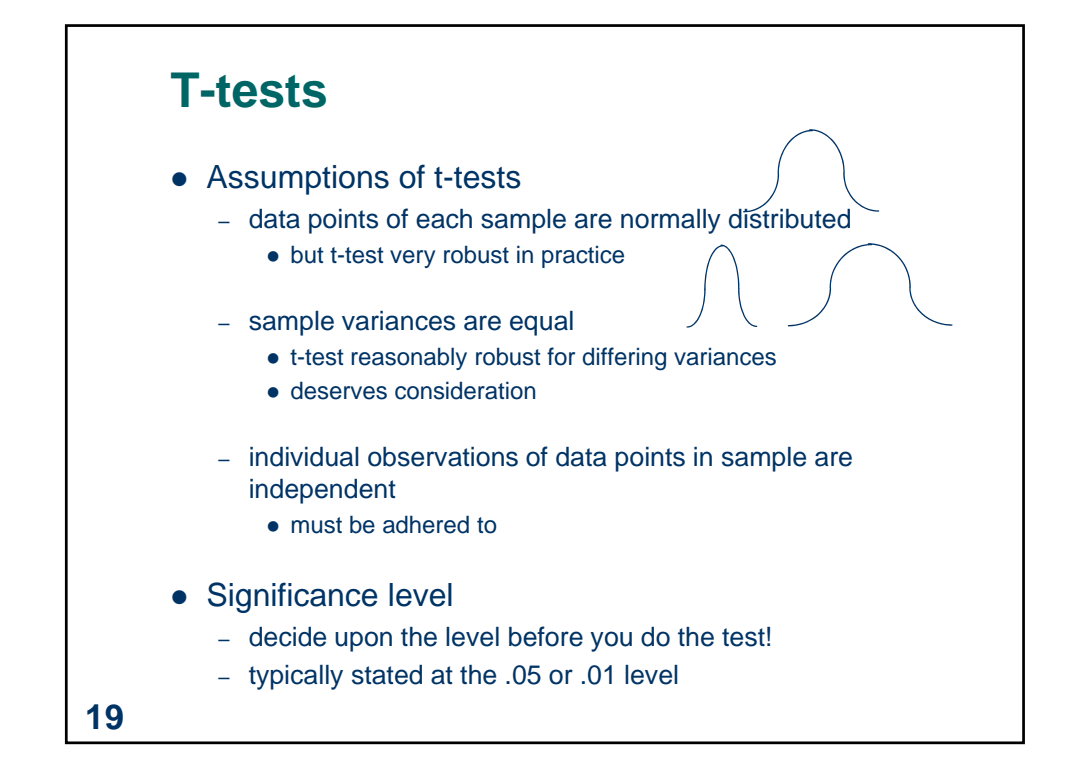

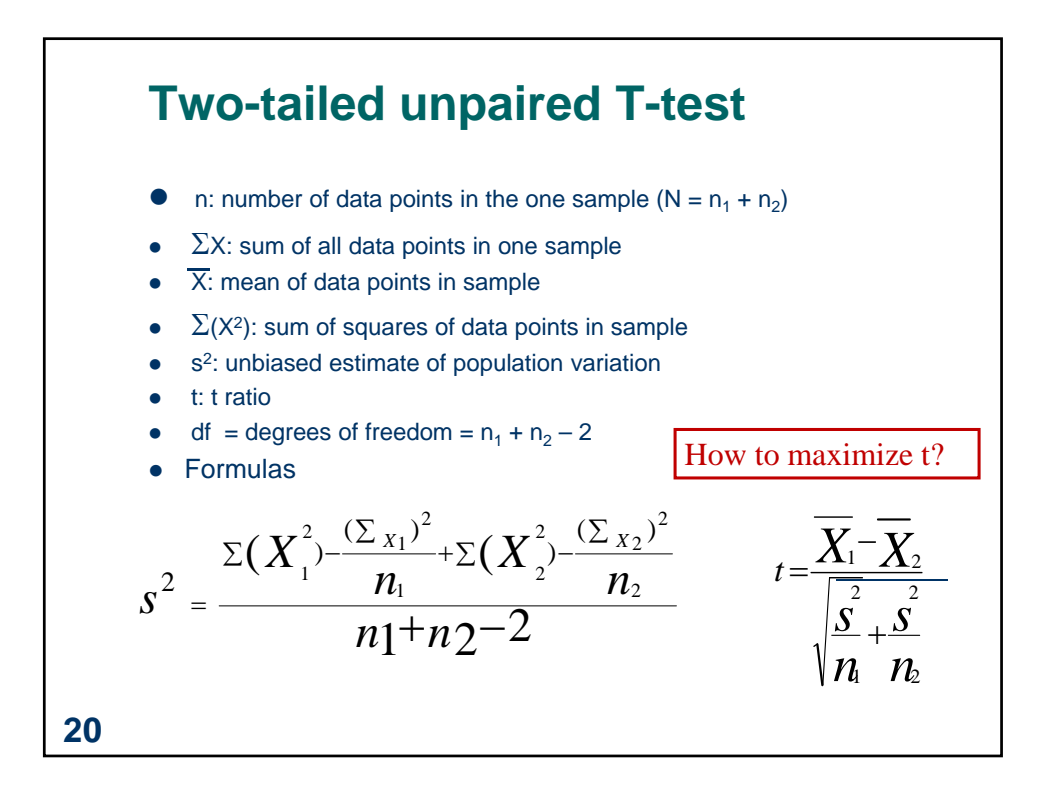

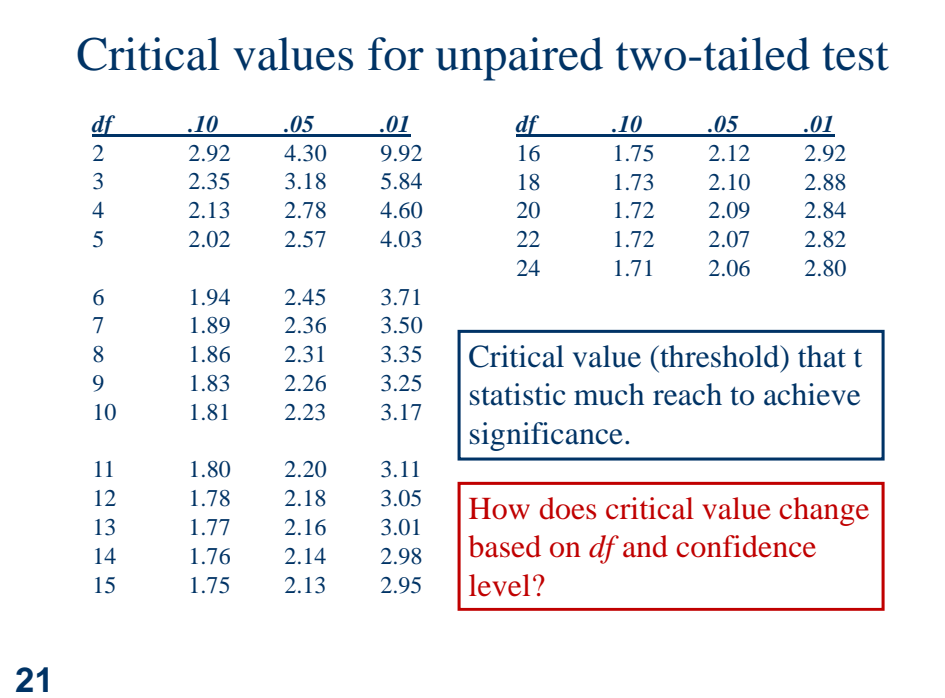

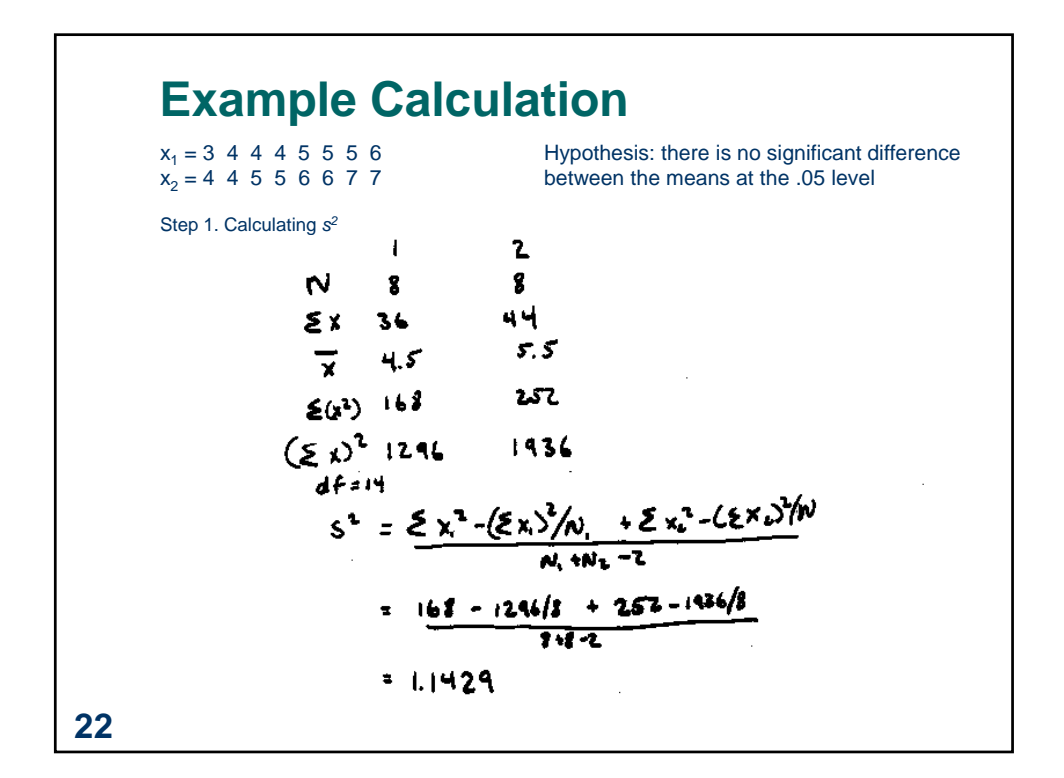

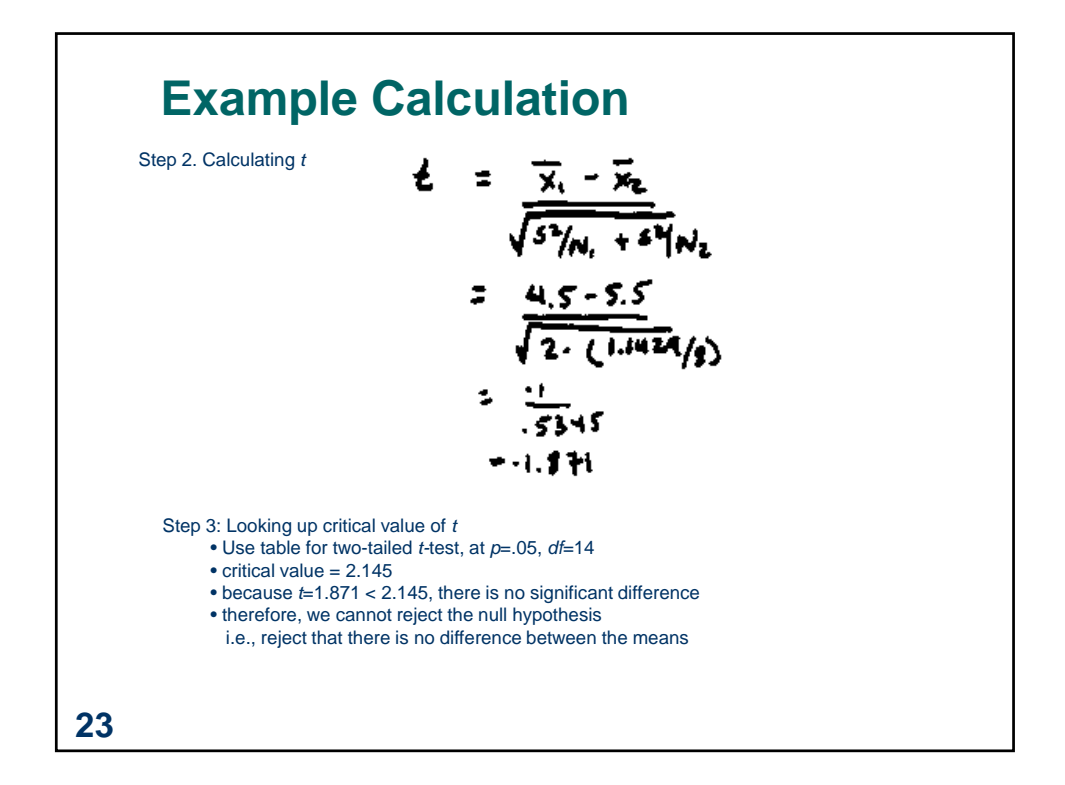

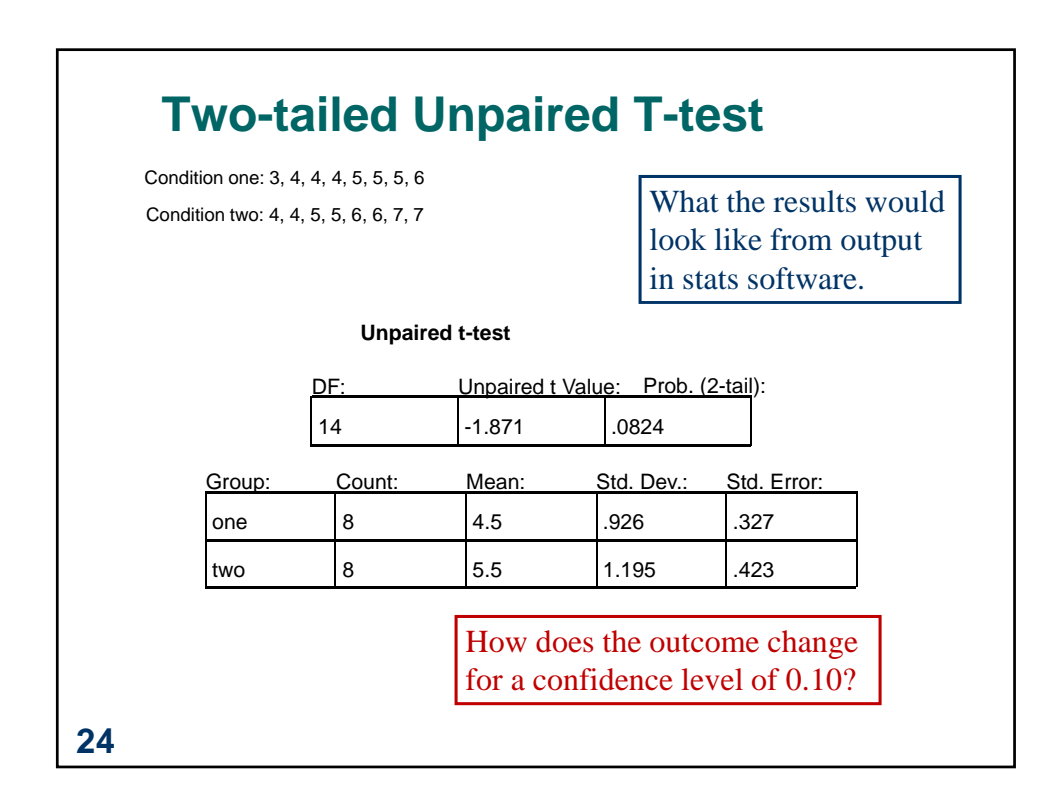

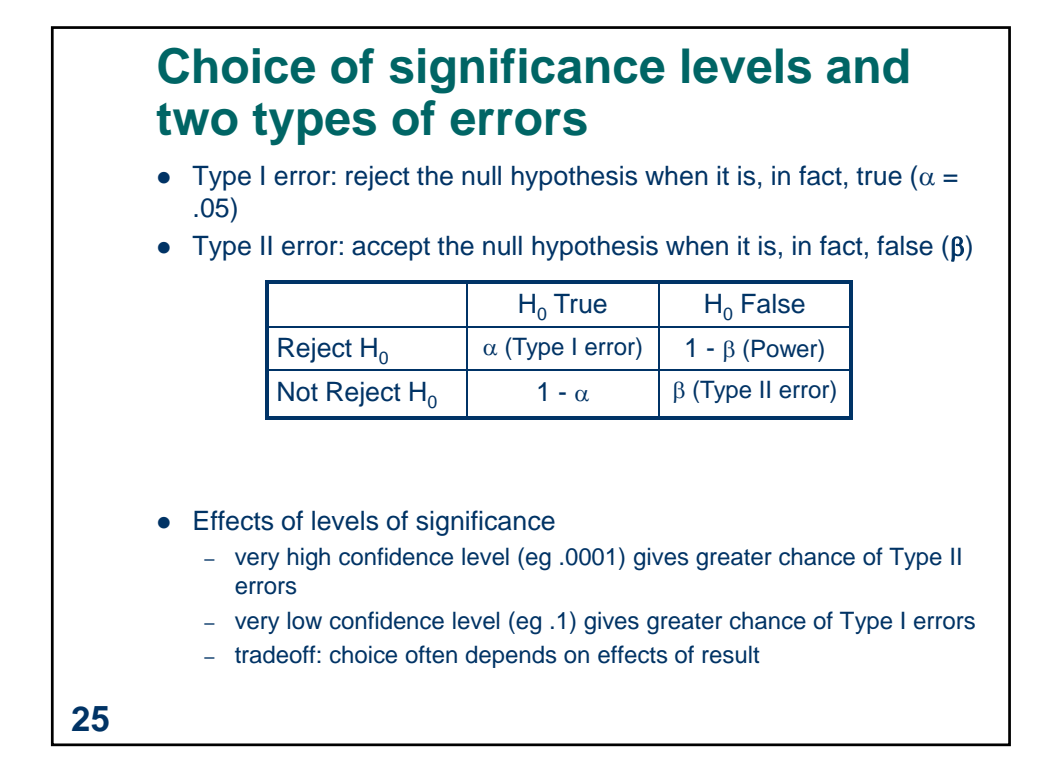

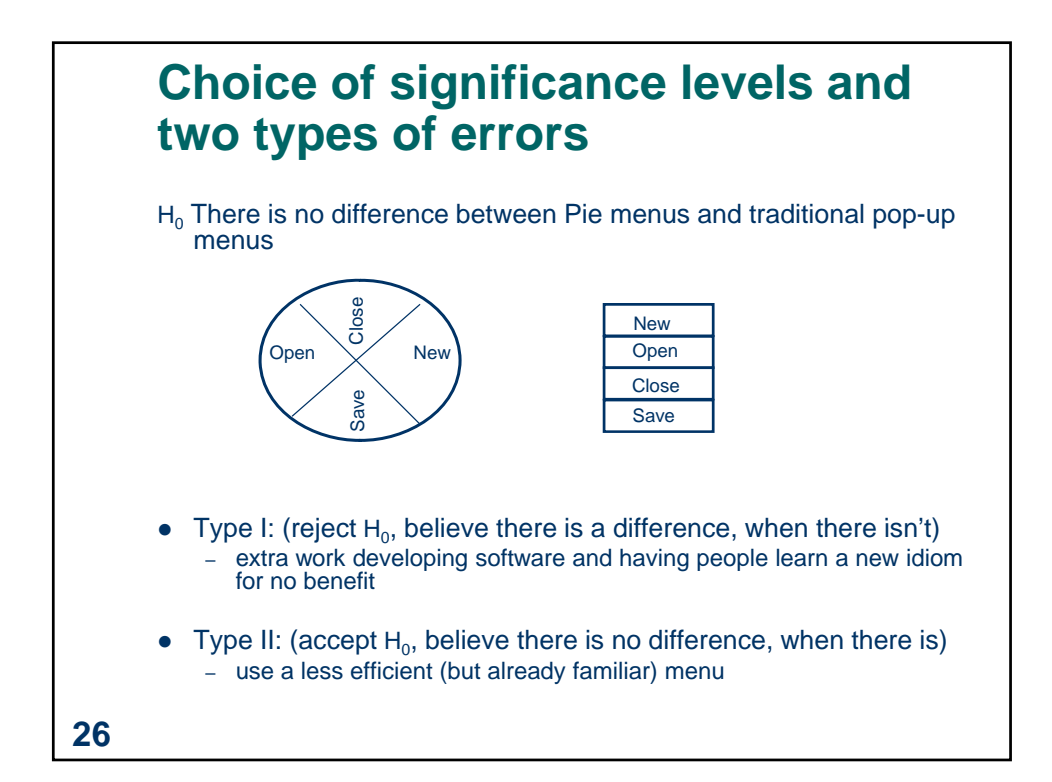

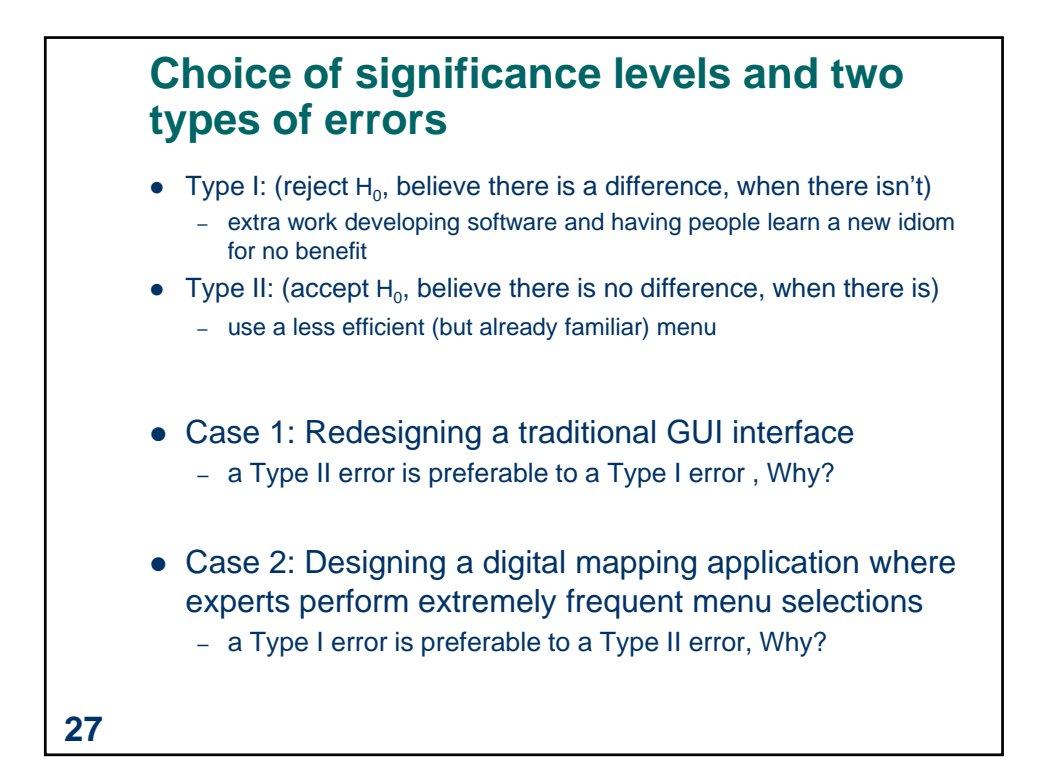

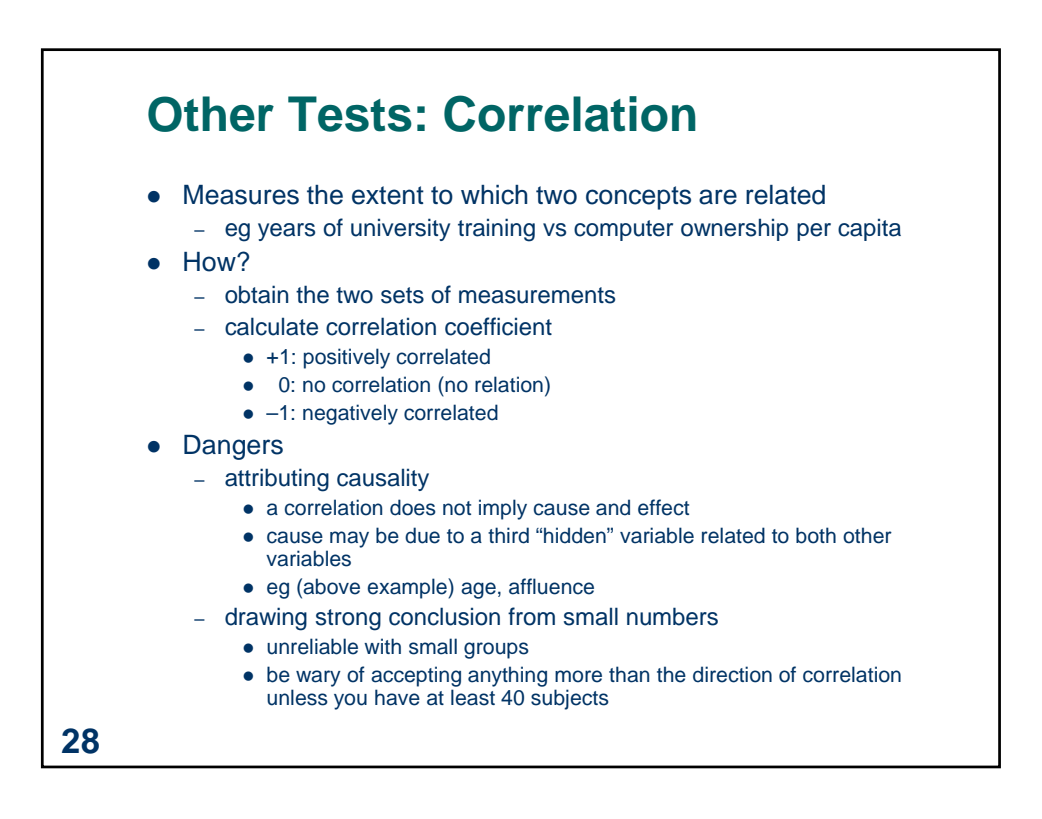

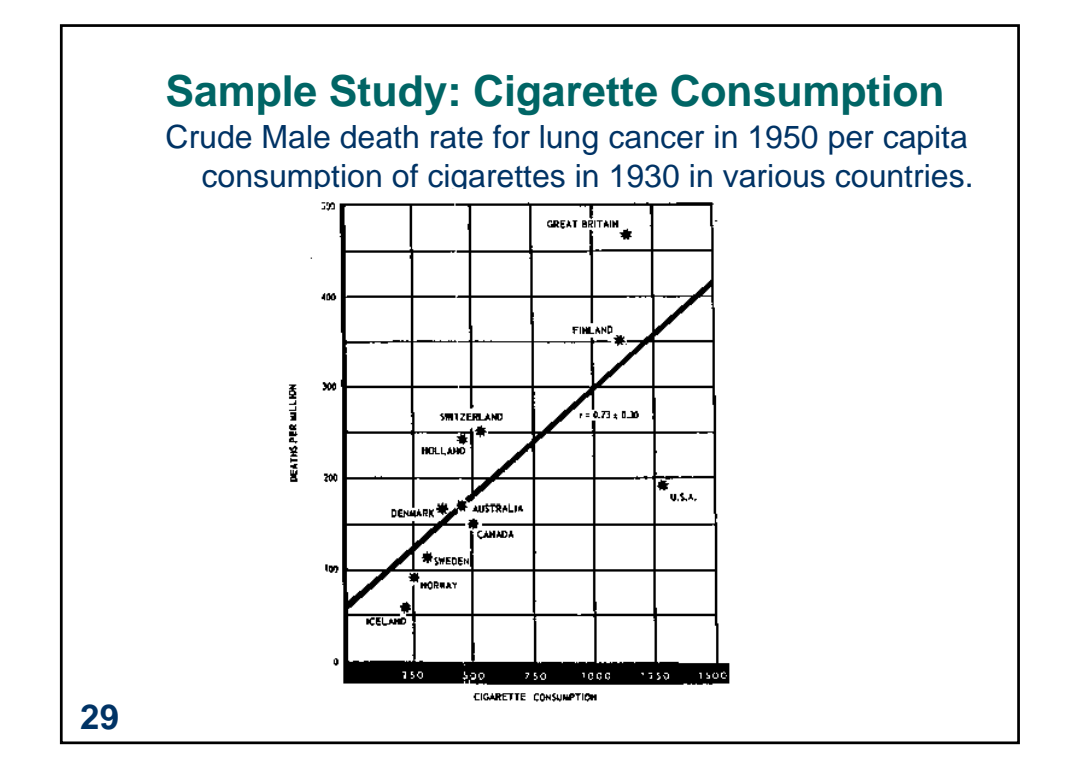

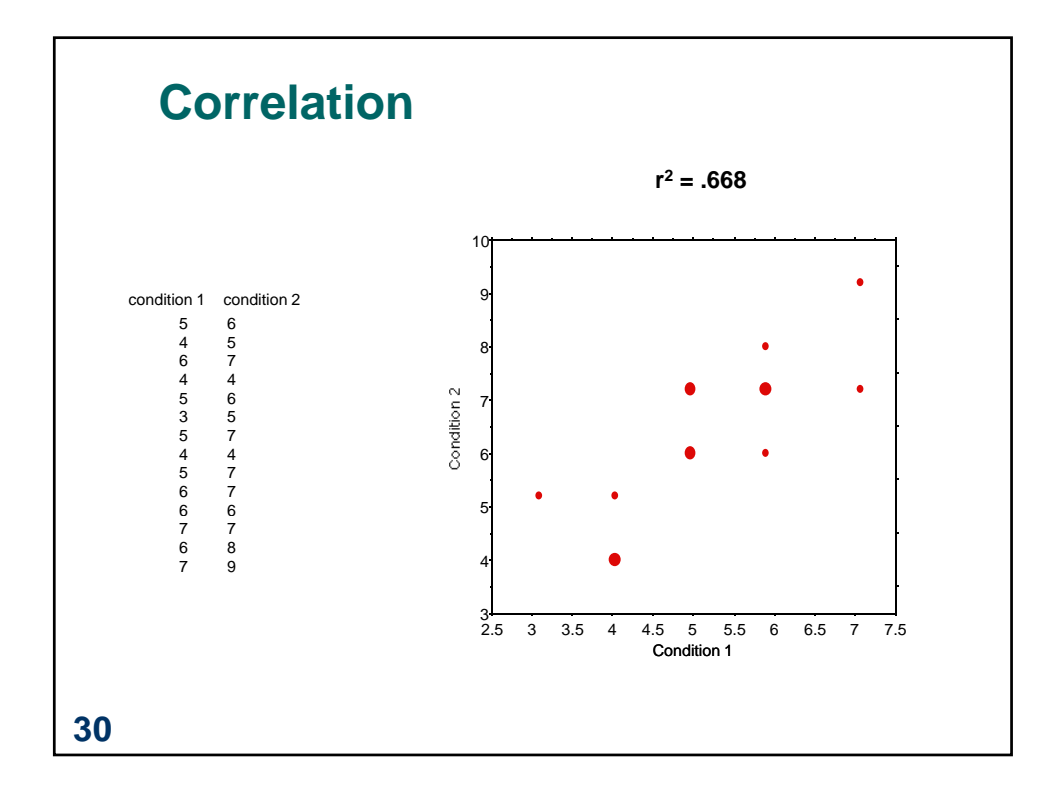

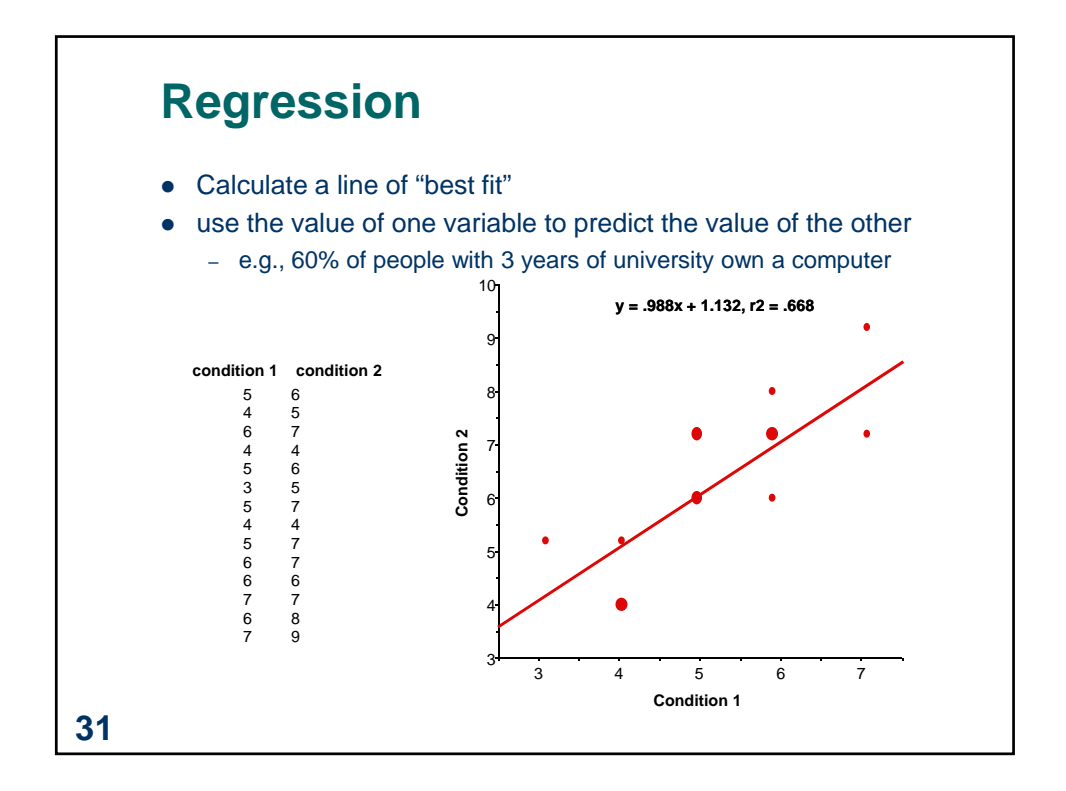

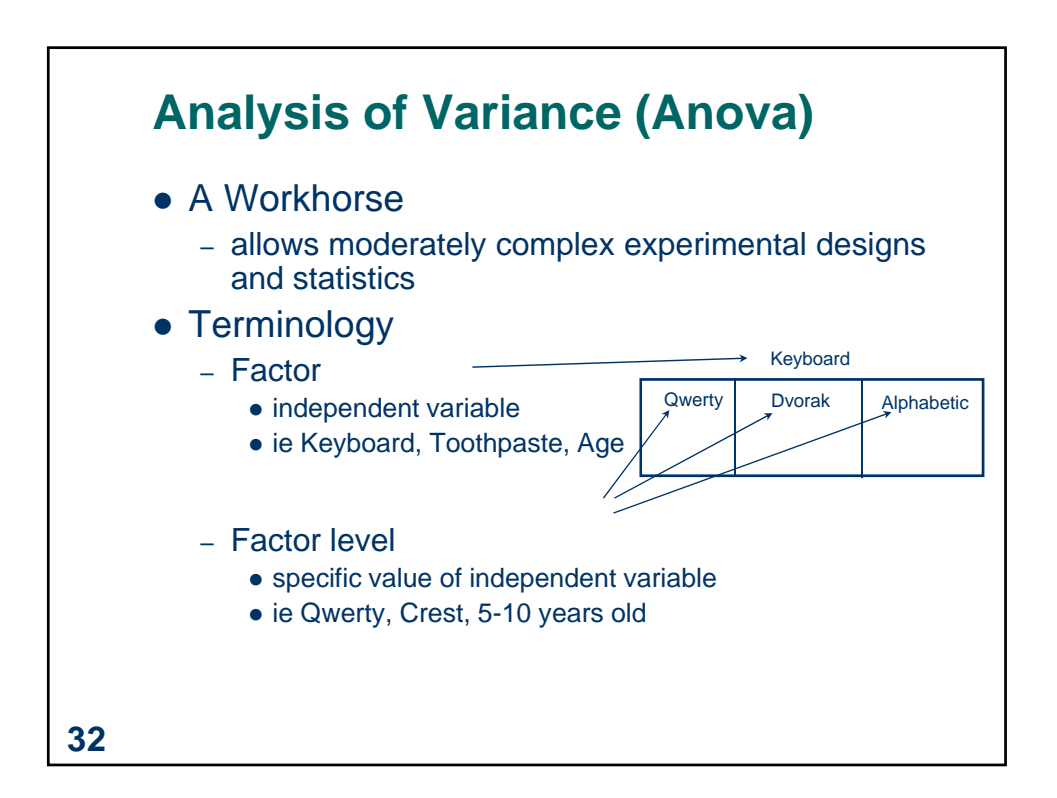

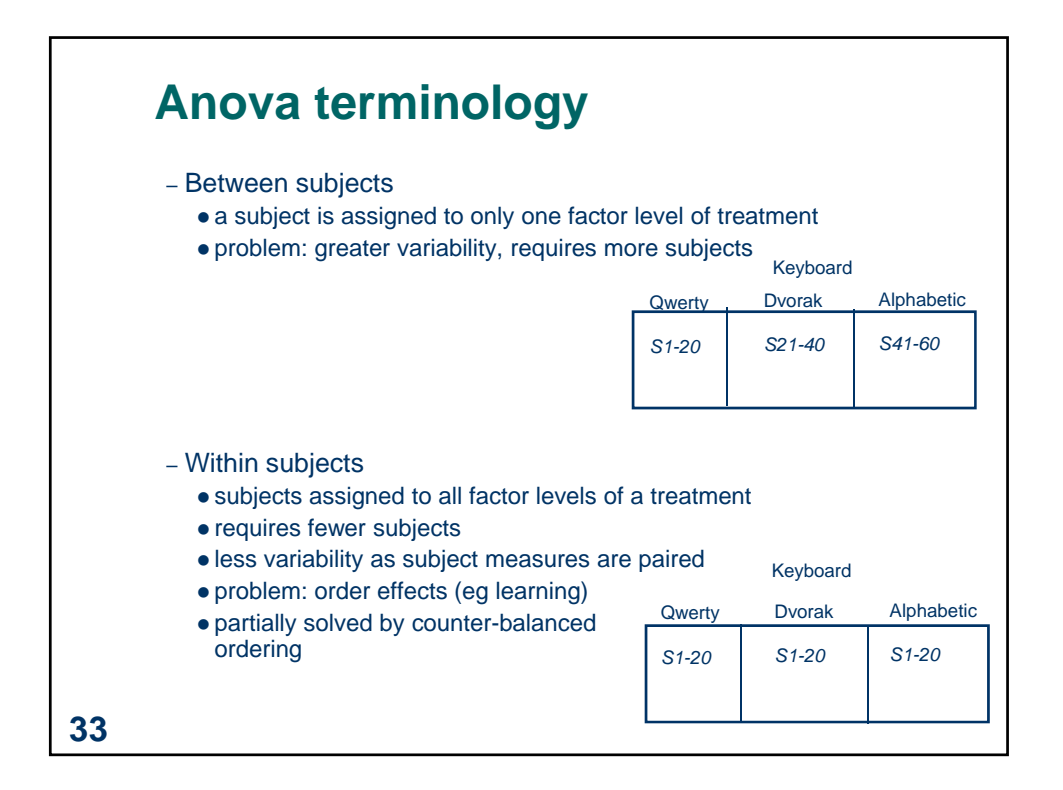

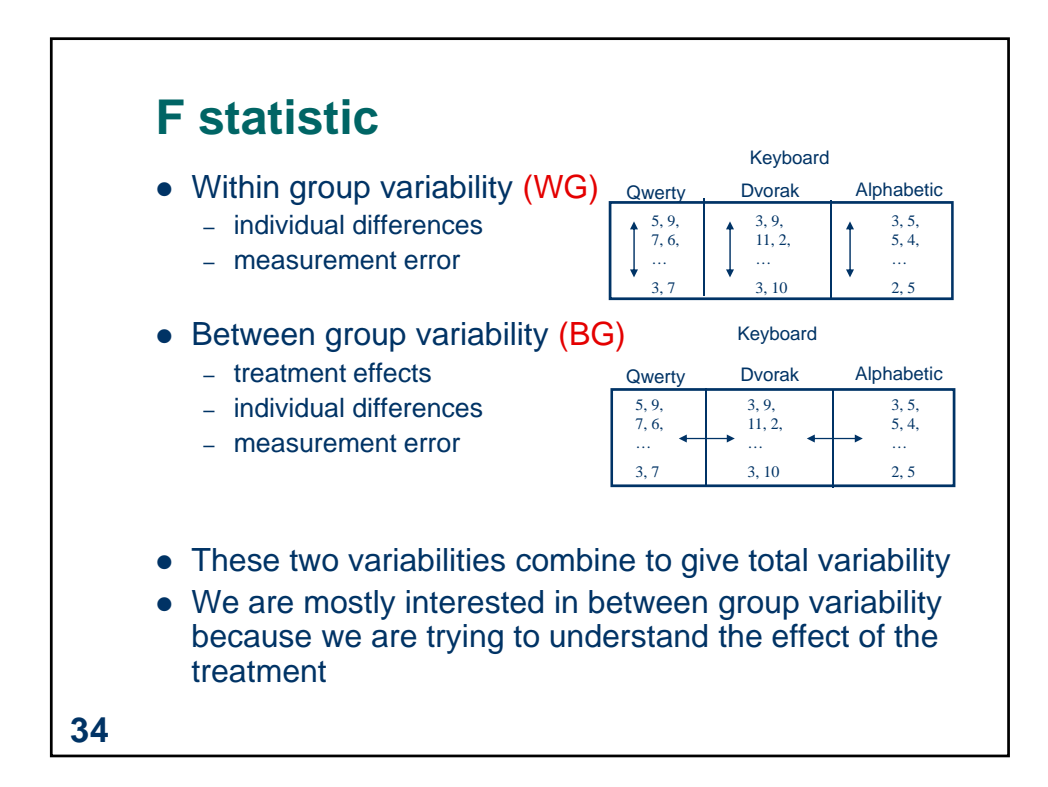

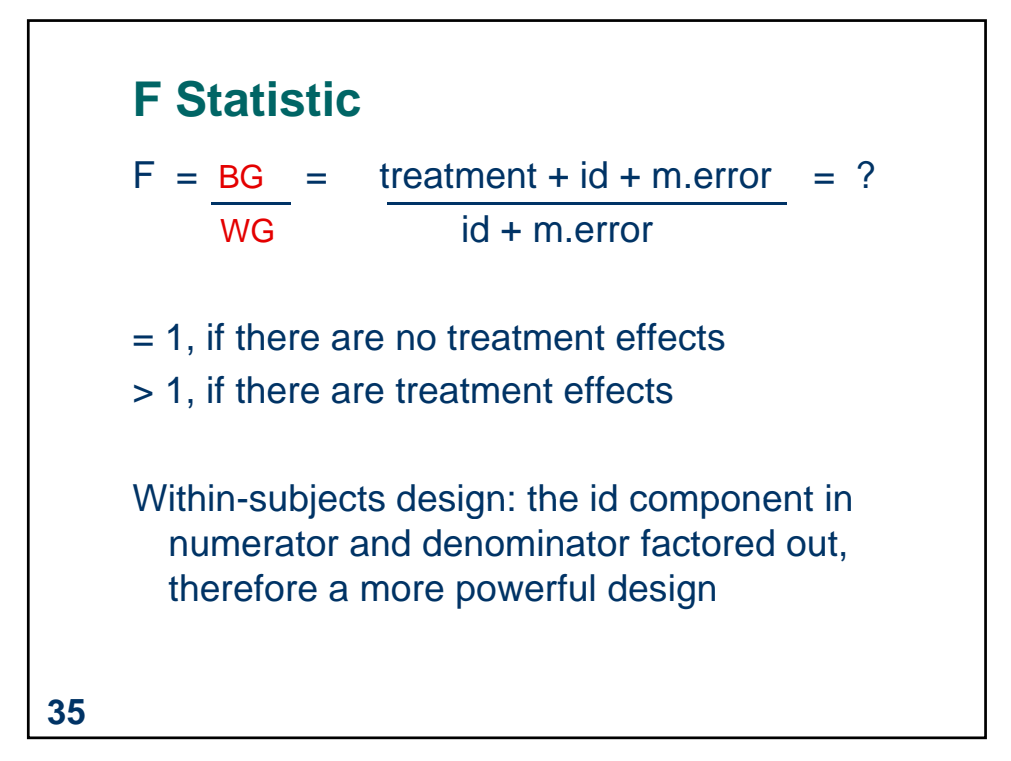

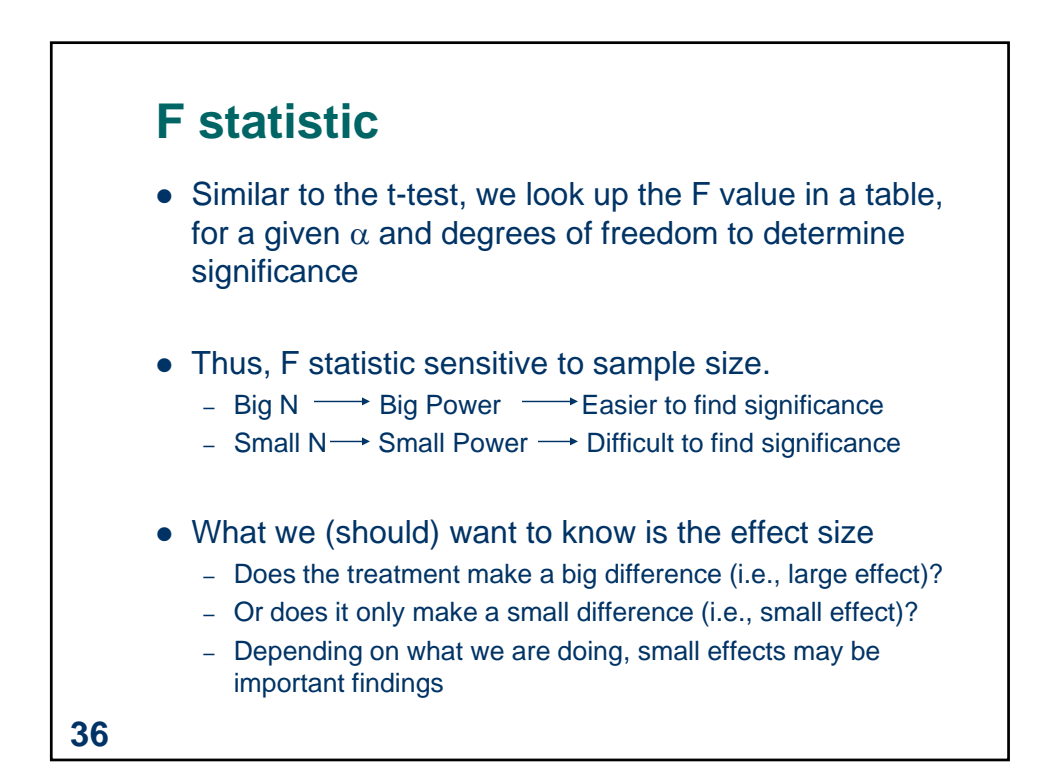

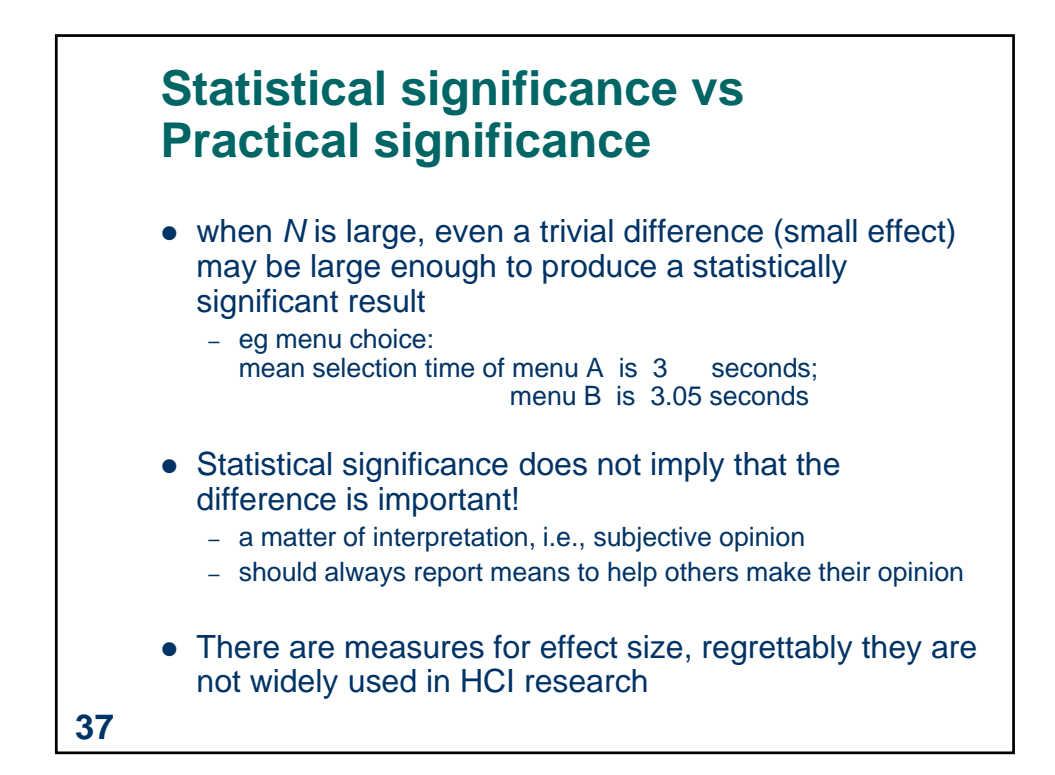

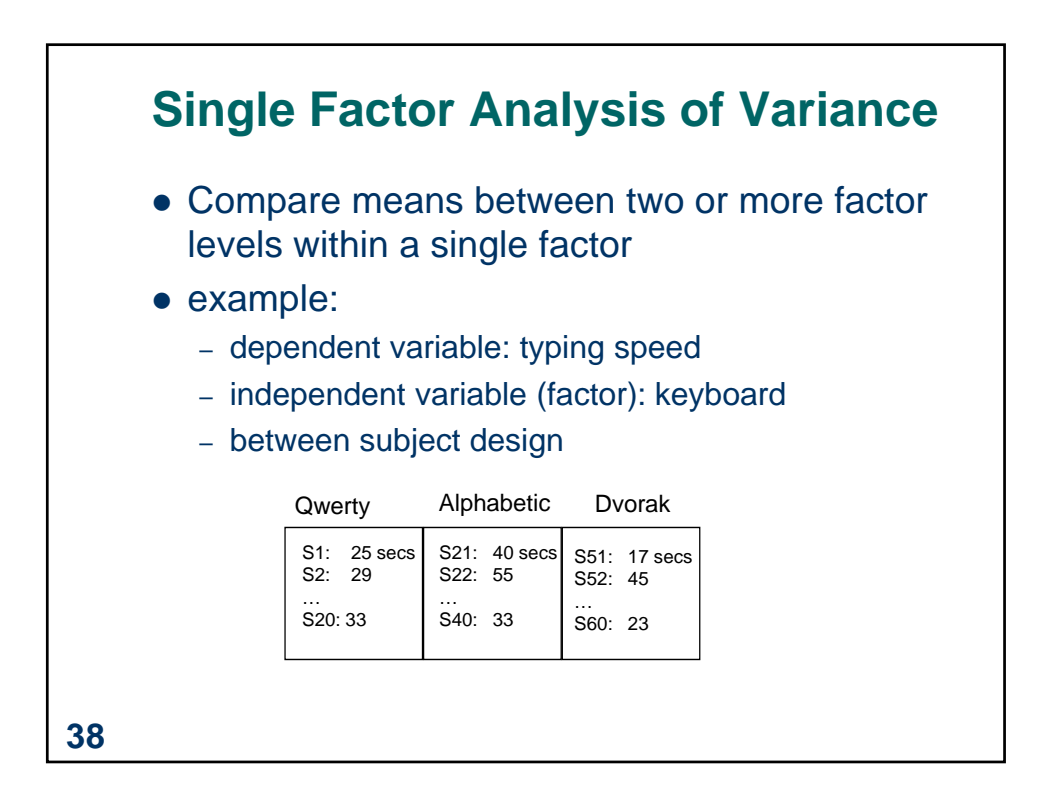

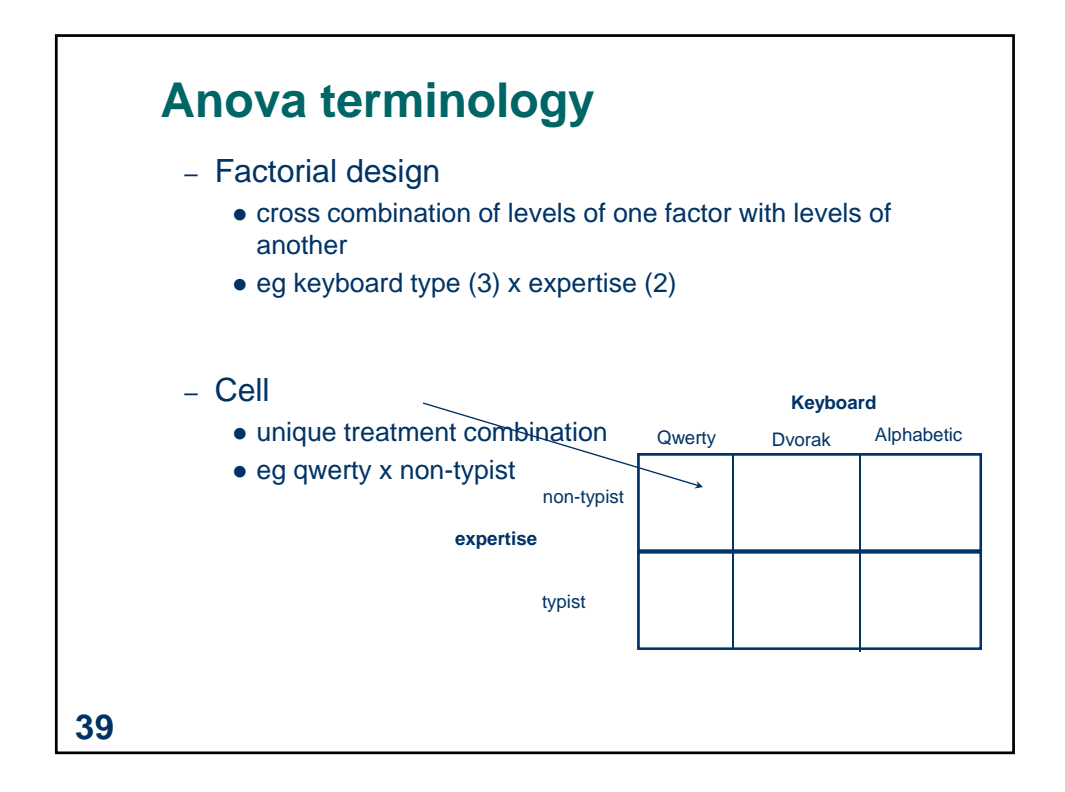

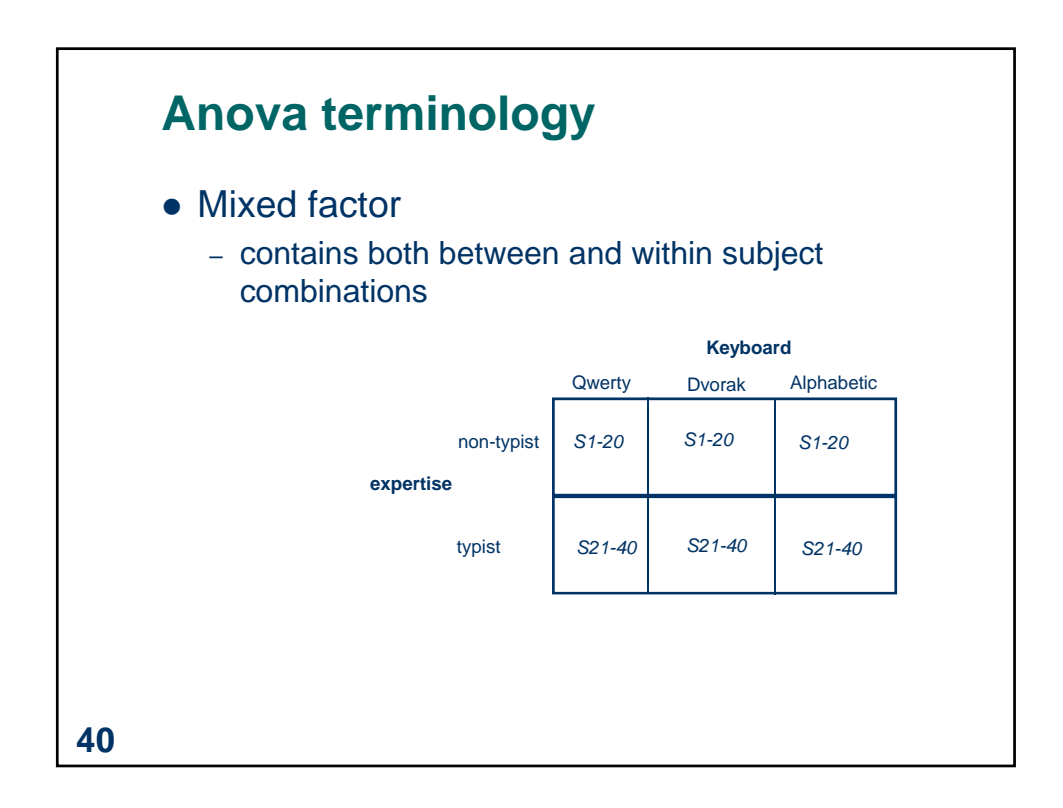

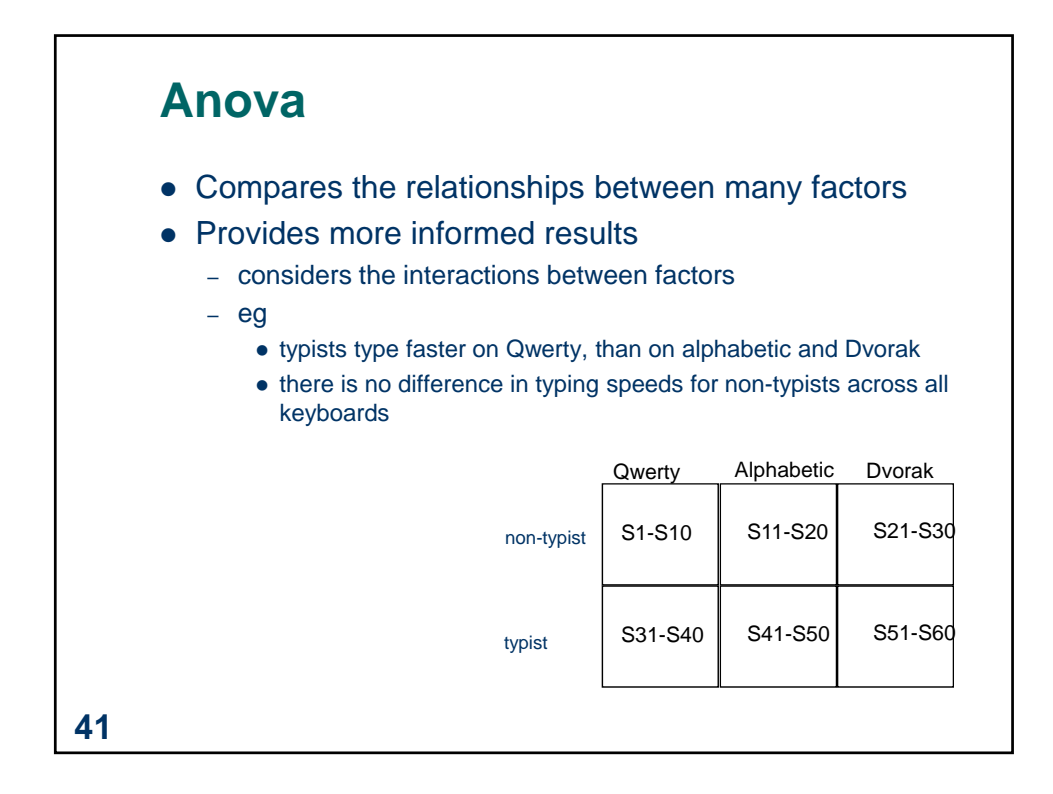

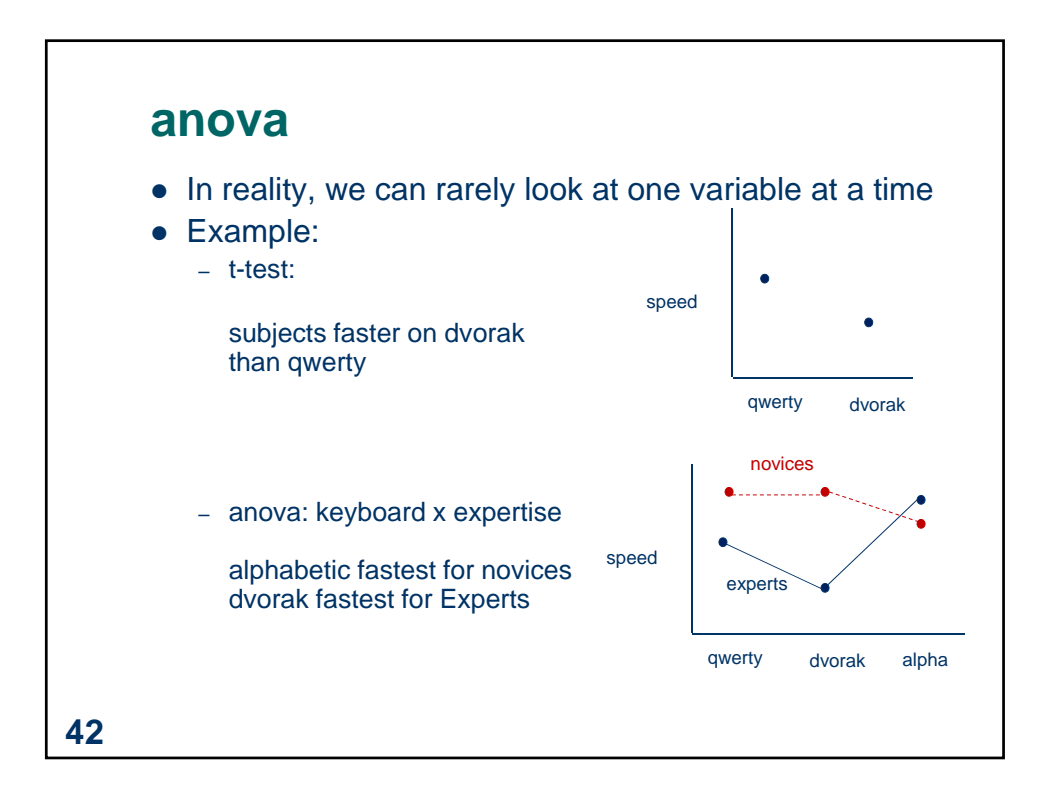

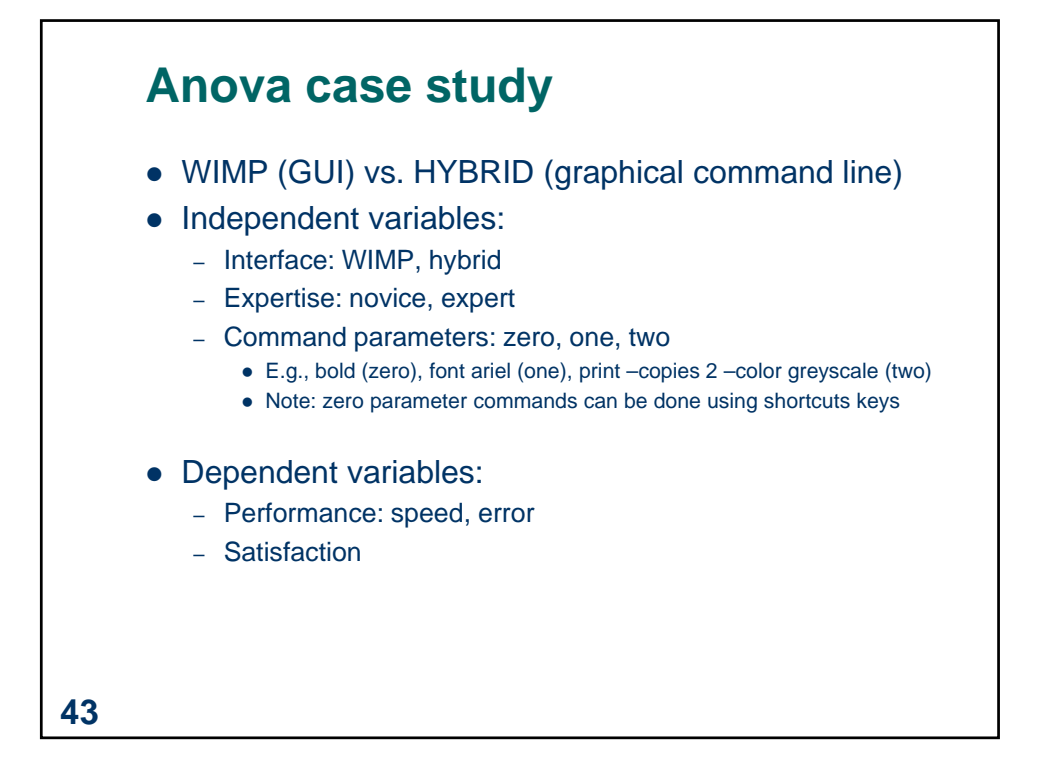

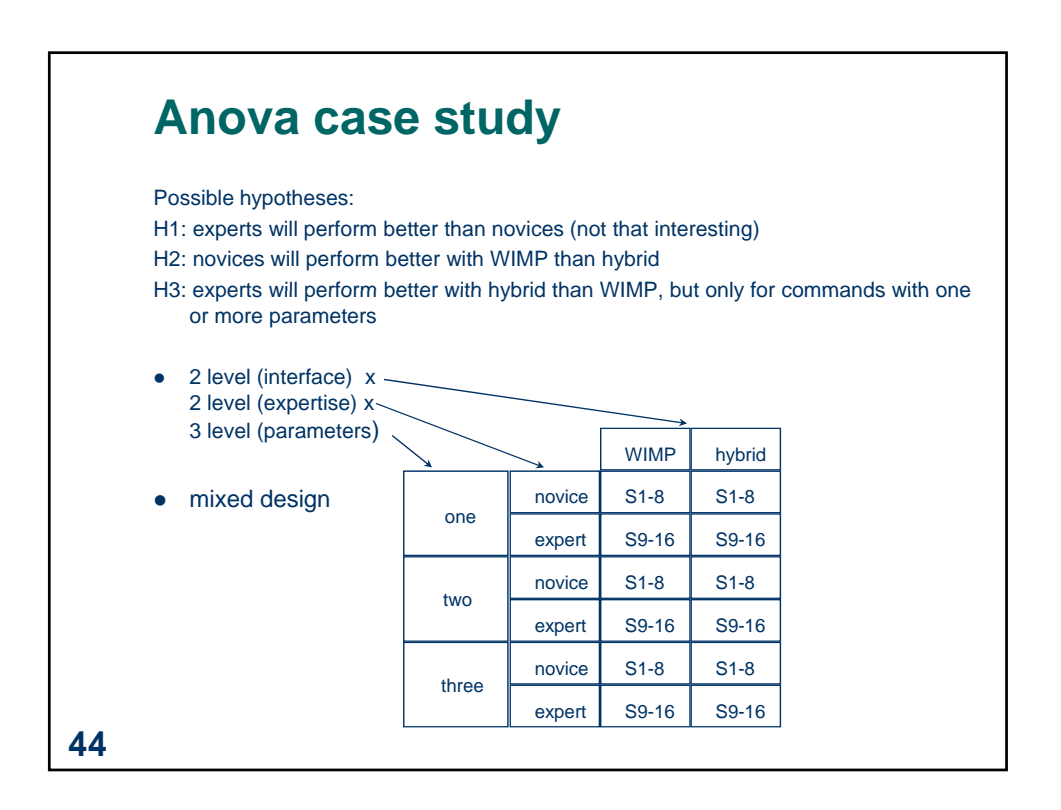

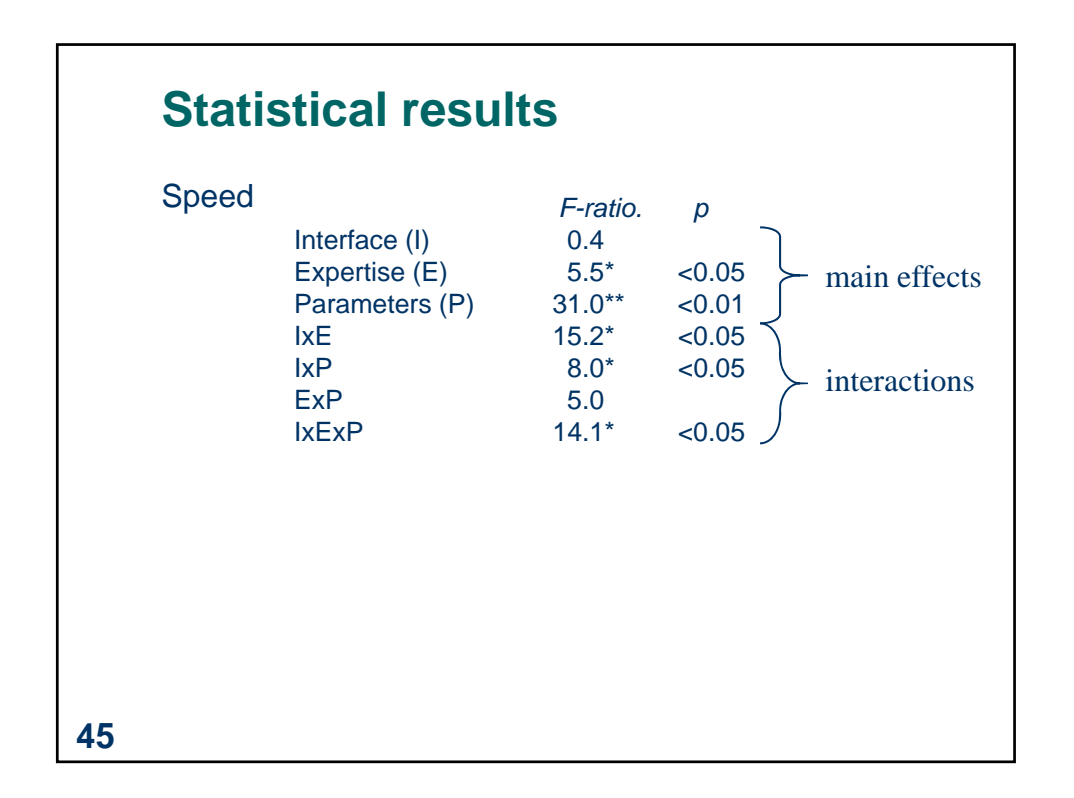

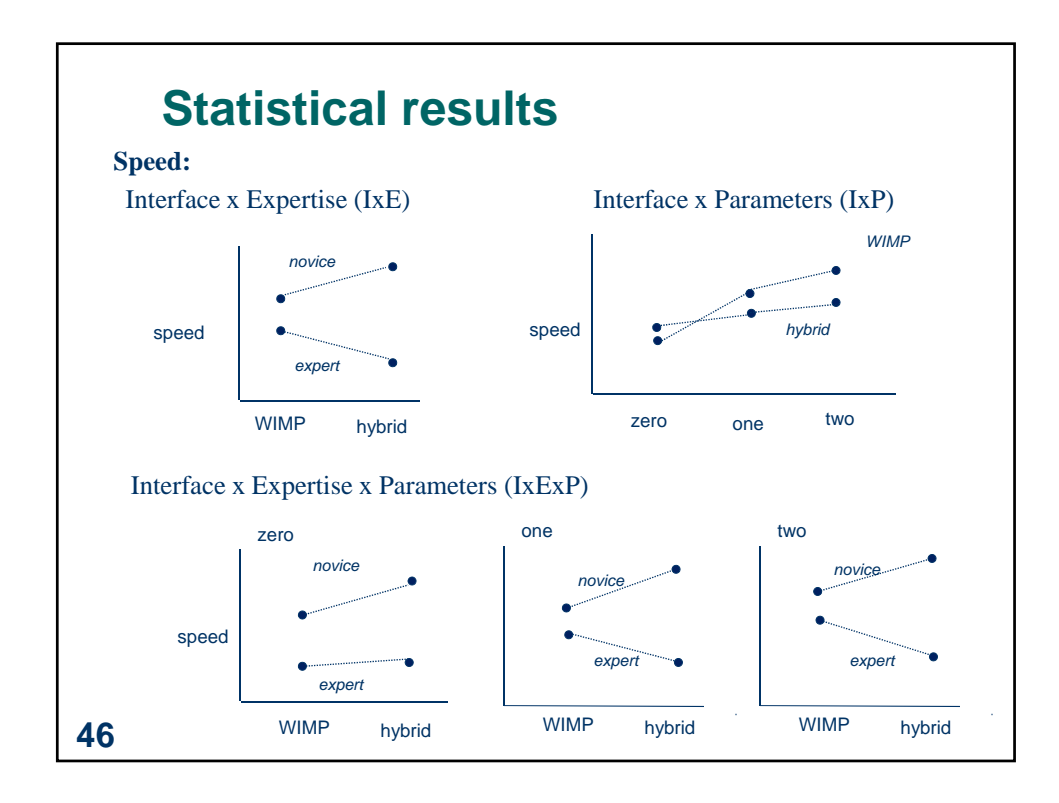

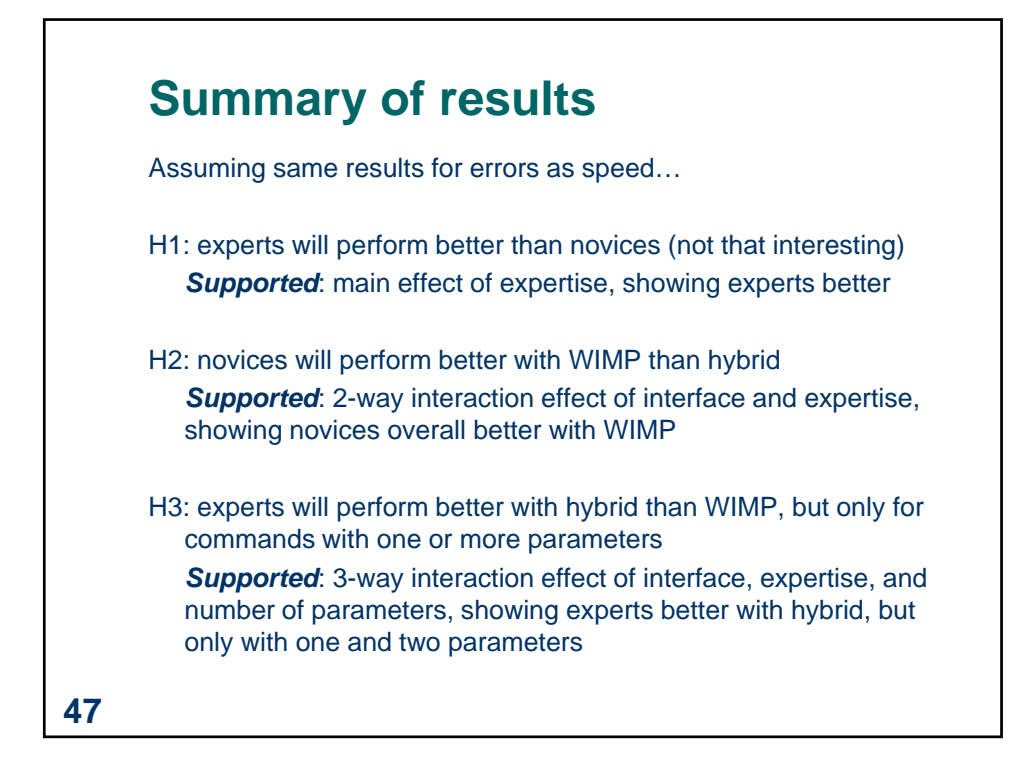

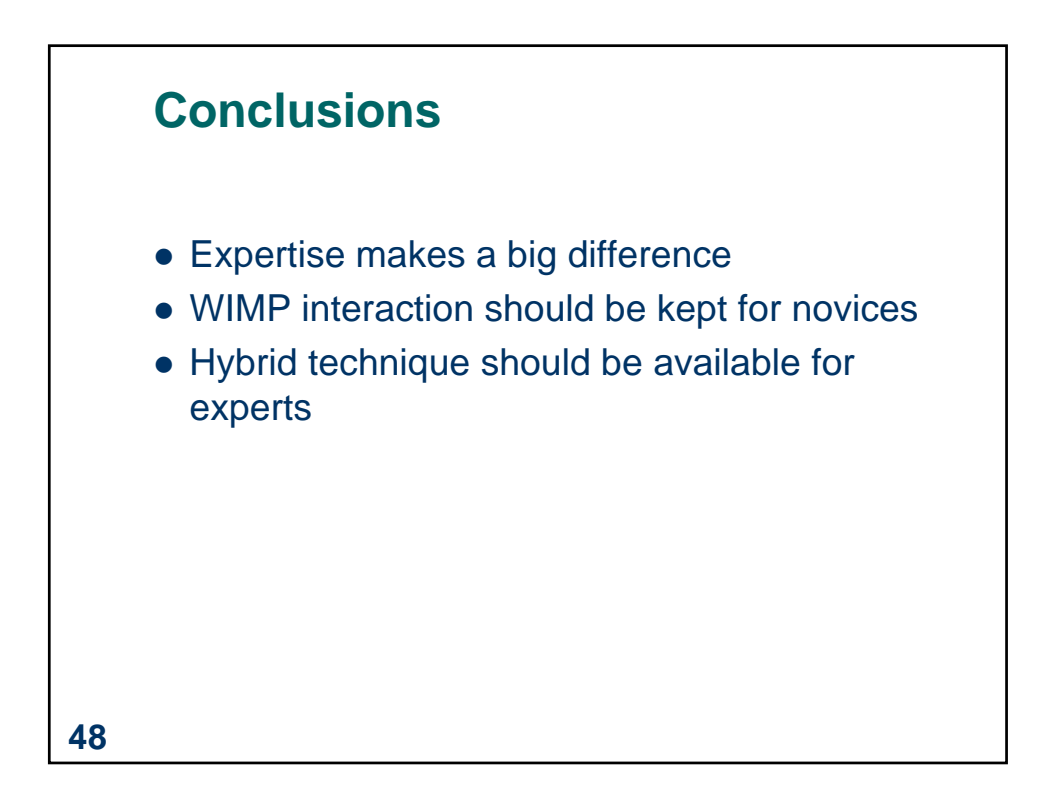

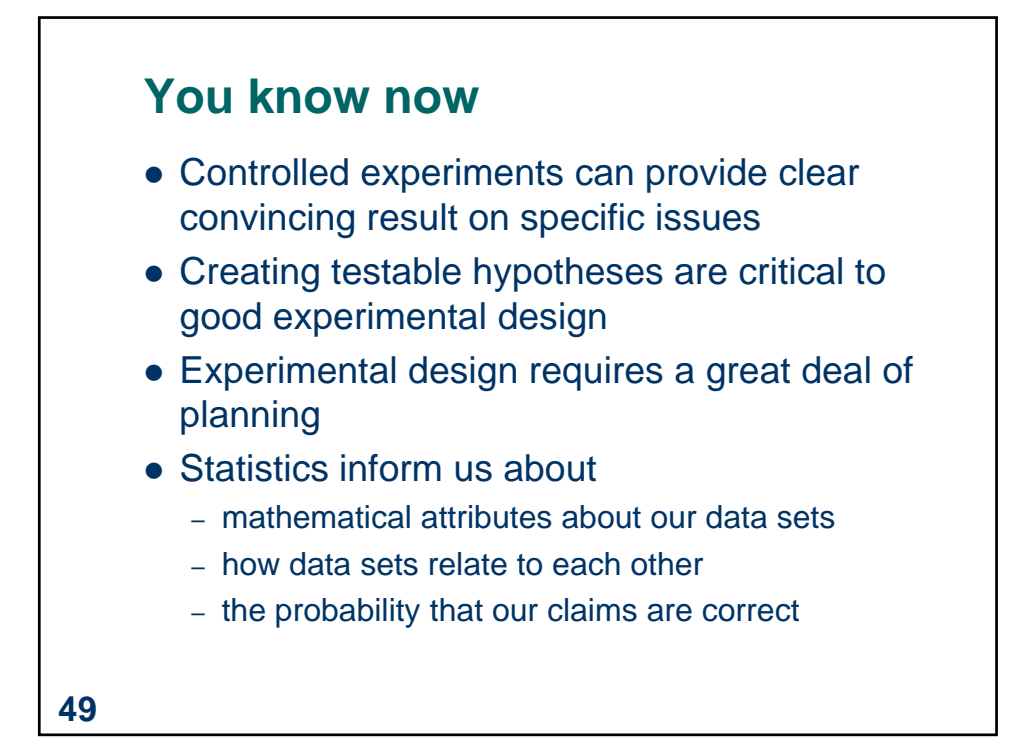

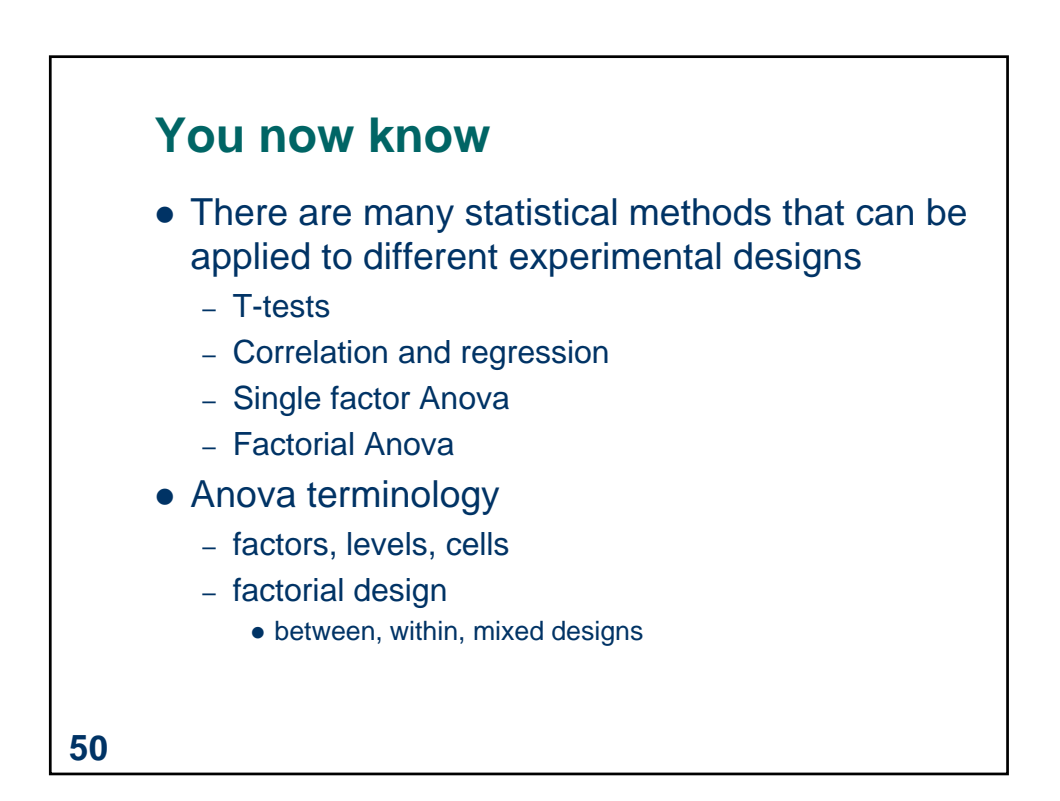

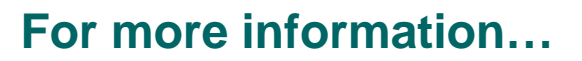

…I *strongly recommend* that you take EPSE 592: Design and Analysis in Educational Research (Educational Psychology and Special Education)

**51**